# **Section 12 - Examination**

### **1 Nature of Changes**

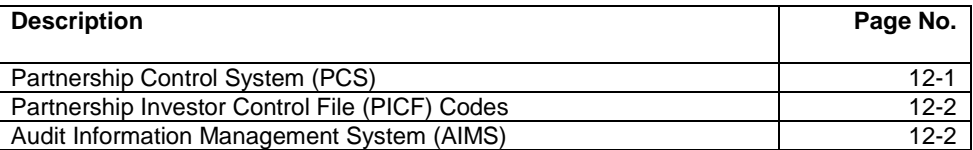

## **2 Discriminant Index Function (DIF)**

Discriminant Index Function (DIF) is a mathematical technique used to classify income tax returns as to Examination potential.

Under this concept, formulas are developed based on available data and are programmed into the computer to classify returns by assigning weights to certain basic return characteristics. These weights are added together to obtain a composite score for each return processed. This score is used to rank the returns in numerical sequence (highest to lowest). The higher the score, the higher the probability of significant tax change. The highest scored returns are made available to Examination upon request.

The DIF-system involves computer classification to mathematically determine the Examination potential of returns, and manual screening to set the scope of examinations and to select needed workload.

## **3 Partnership Control System (PCS)**

Reference IRM 4.29, Partnership Control System (PCS) Handbook, and 2.2, Partnership Control System.

PCS is a real-time system that establishes, links, and controls flow-through returns and their investors. It interfaces with AIMS, Master File and the TIF.

PCS identifies returns subject to TEFRA examination procedures; controls TEFRA and non-TEFRA statutes; generates required statutory correspondence for TEFRA investors including the Notice of Beginning of an Administrative Proceeding (NBAP), 60-Day Letter, FPAA/FSAA, and Appeals settlement correspondence. PCS produces National directories, data base maintenance reports, statute reports, action reports, and management information reports.

PCS has eight command codes which are input real-time:

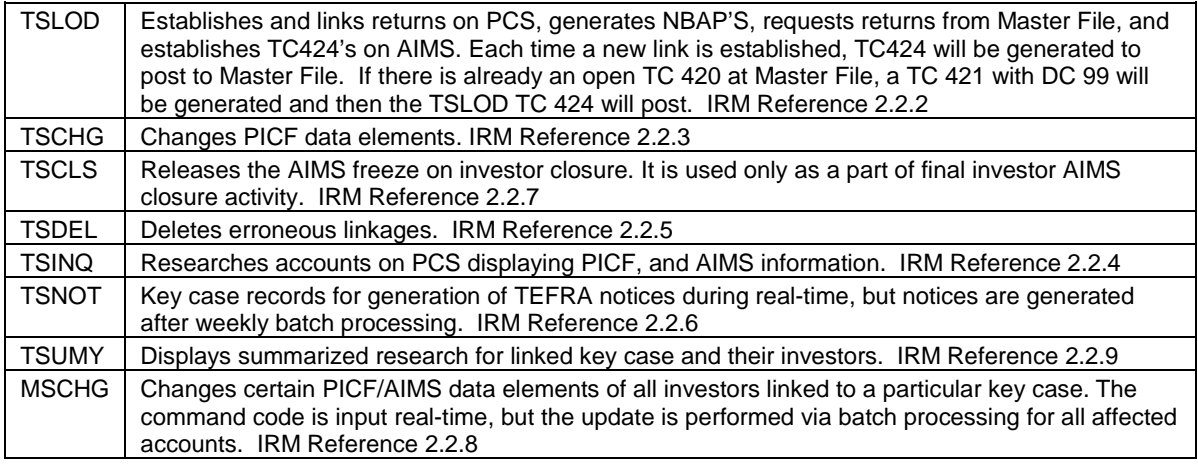

Only MSCHG and TSNOT are processed in the batch mode.

Nightly batch processing includes: updating records nationwide, maintaining the PCS data base, and producing error registers.

Weekly batch processing includes: generating extracts for PCS reports, and notices.

#### **Partnership Investor Control File (PICF) Codes**

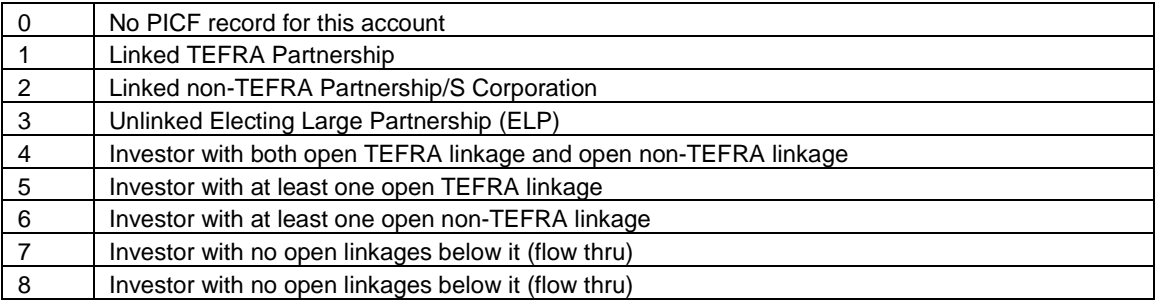

#### **4 Examination Return Control System (ERCS)**

Reference IRM Part 4, Examining Process, IRM 4.7, Examination Returns Control System (ERCS)

ERCS is an automated inventory management system used by field personnel in both the SB/SE and LB&I Operating Divisions. It is used for controlling tax returns and technical time charges from the time returns arrive until they are closed on the Audit Information Management System (AIMS). TE/GE and Appeals do not use ERCS.

#### **5 Audit Information Management System (AIMS)**

#### **(1) General**

Audit Information Management File (AIMF) contains all data elements used by the AIMS System. These data elements are described separately in IRM's 4.4 and 2.8, Audit Information Management Systems (AIMS).

TE/GE and Appeals use the system to control their cases.

The AIMS command codes which authorize the terminal operator to input or receive information to or from the system are found in IRM 2.8.

#### **(2) AIMS Website**

The AIMS Website can be found at: [http://mysbse.web.irs.gov/exam/mis/default.aspx.](http://mysbse.web.irs.gov/exam/mis/default.aspx) The AIMS website contains up to date lists of many of the fields on AIMS such as Aging Reason Codes, Disposal Codes, Employee Group Code definitions, Source Codes, etc.

#### **(3) AIMS Assignee Code**

A twelve-digit code used for the management structure so that returns and time applied to returns can be applied to the correct location (Business Operating Division) for management information reports. The AIMS Assignee Code (ACC) is displayed on page 1 of an AMDISA print and Form 5546, Charge Out. The code is broken down into three fields.

terminal.

- Field 1: Primary Business Code consists of 3 digits (Positions 1 3). Position 1 is referred to as the "AIMS BOD Code":
	- $0 = Not set$
	- 1 = Wage and Investment (WI)
	- 2 = Small Business/Self-Employed (SB)
	- 3 = Large and Mid-Sized Business (LM)
	- 4 = Tax Exempt/Government Entity (TE)

Positions 2 and 3 are referred to as "IND-AREA-TYPE-CODE".

- Field 2: Secondary Business Code consists of 5 digits (Positions 4 8). (See below for breakdown by Operating Division)
- Field 3: Employee Group Code consists of 4 digits (Positions 9 -12). Position 9 is referred to as "EMPLOYEE-TYPE-CODE":
	- 1 = Revenue Agent
	- 2 = Tax Compliance Officer
	- 5 = Campus
	- $7 = TE/GE$

Positions 10 - 12 are referred to as "GROUP-CODE".

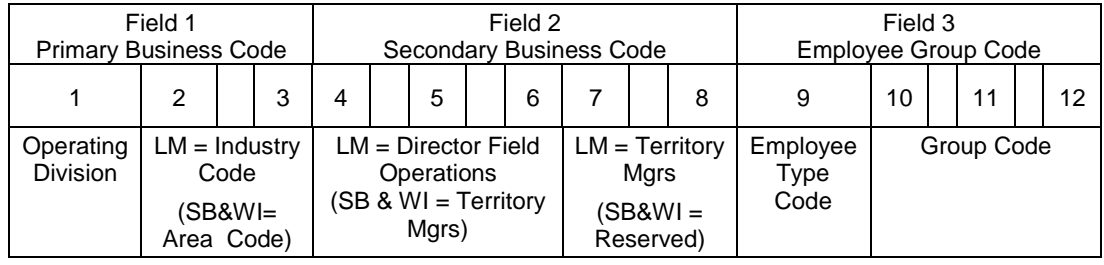

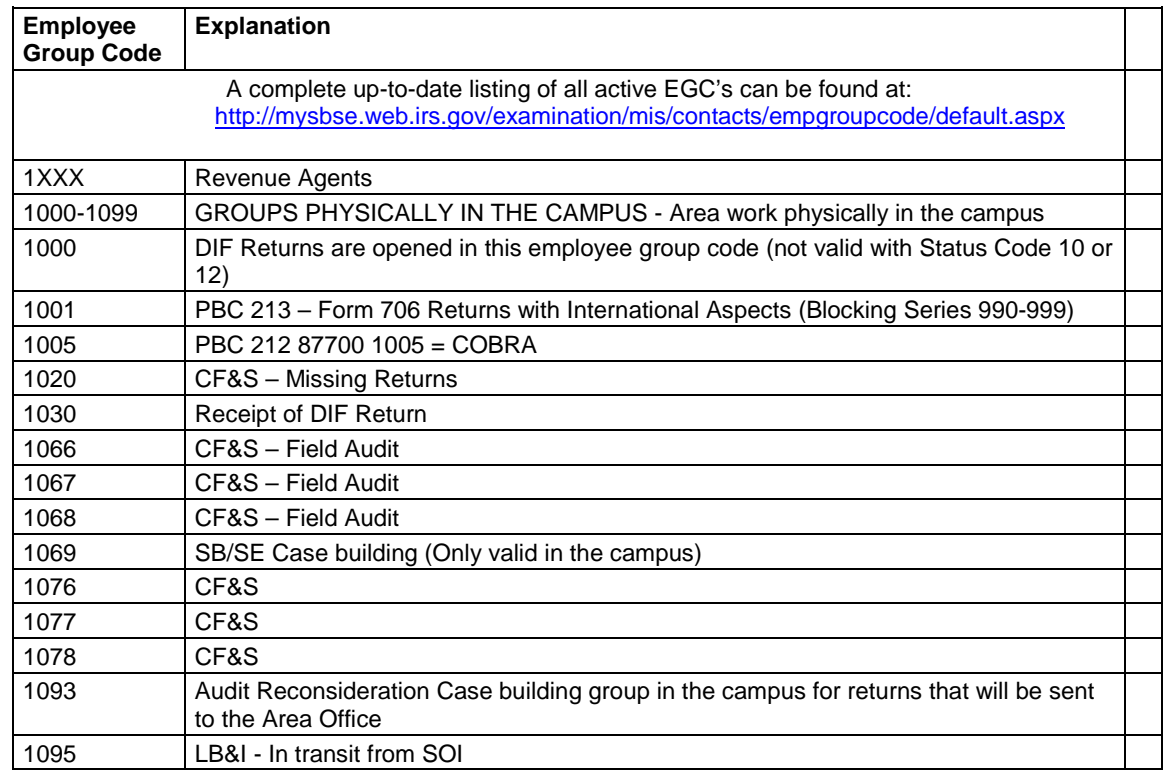

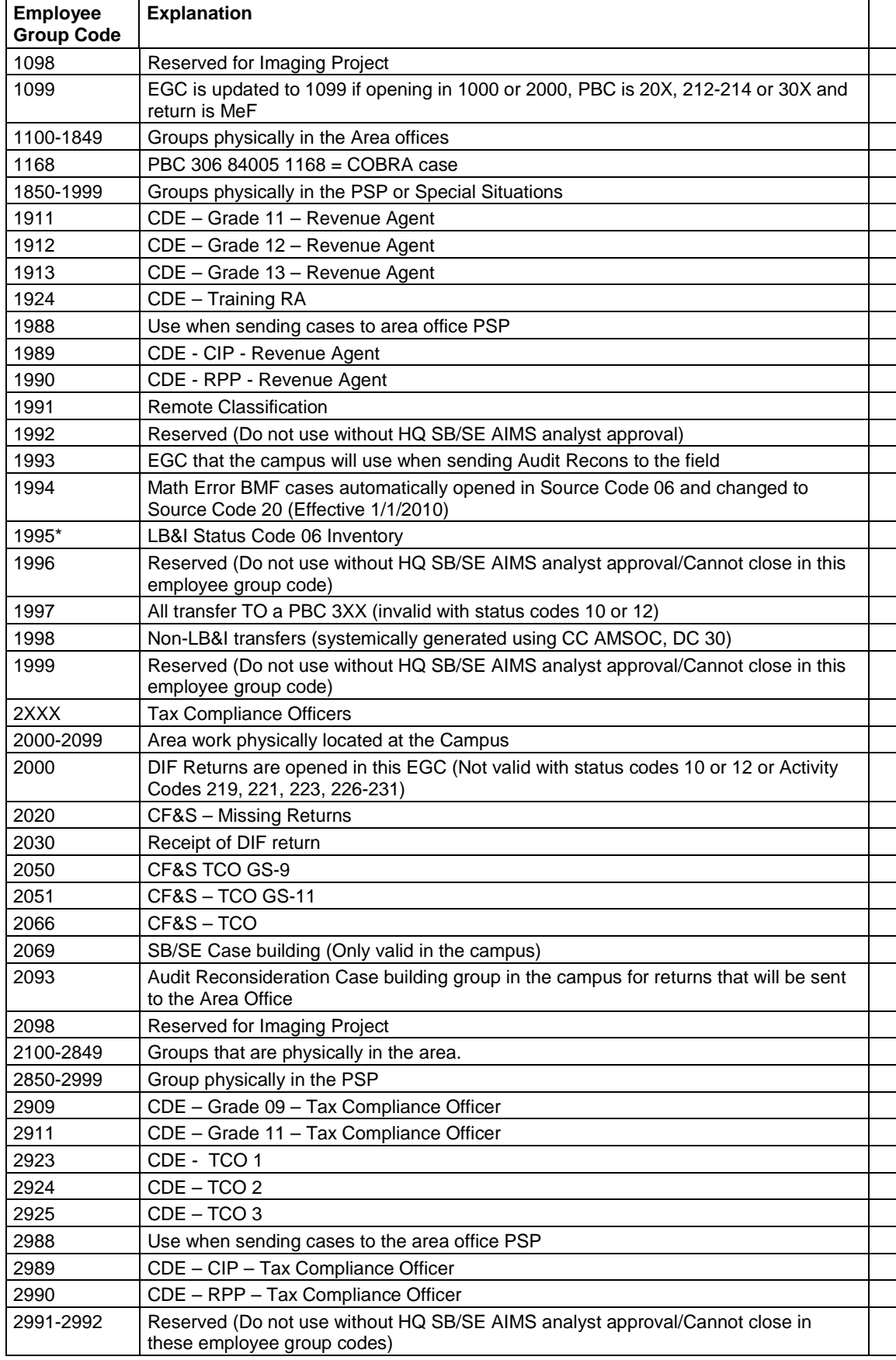

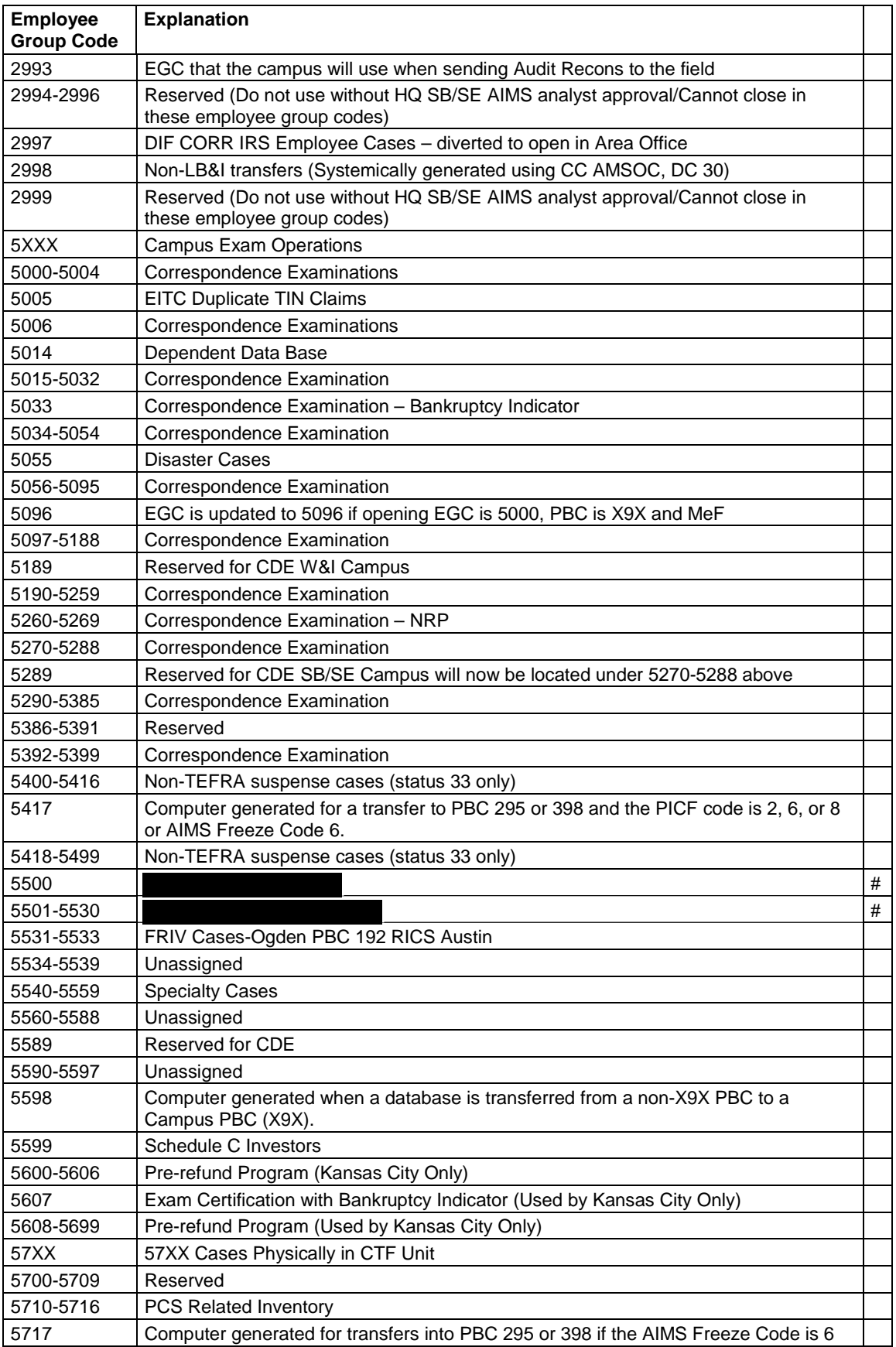

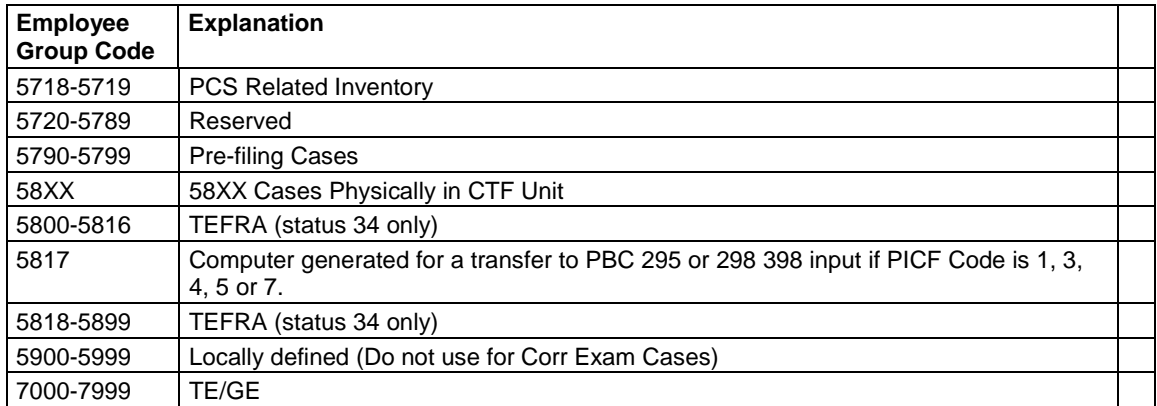

#### **LB&I Industries and Management Structure**

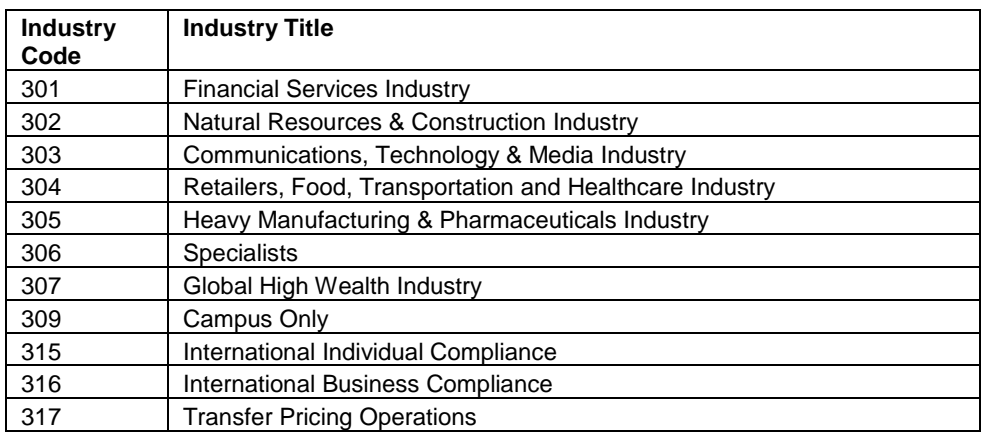

#### **(4) Source Codes—Grouped by Category**

This is a two digit entry to identify the source of the examination. All source codes are valid for area Examination Functions. Campus Examination Branches can only use the source codes marked by asterisk (\*). More information on source codes can be found in IRM Exhibit 4.4.1-27. For a complete list of source codes with extensive instructions see:

<http://mysbse.web.irs.gov/exam/mis/data/default.aspx>

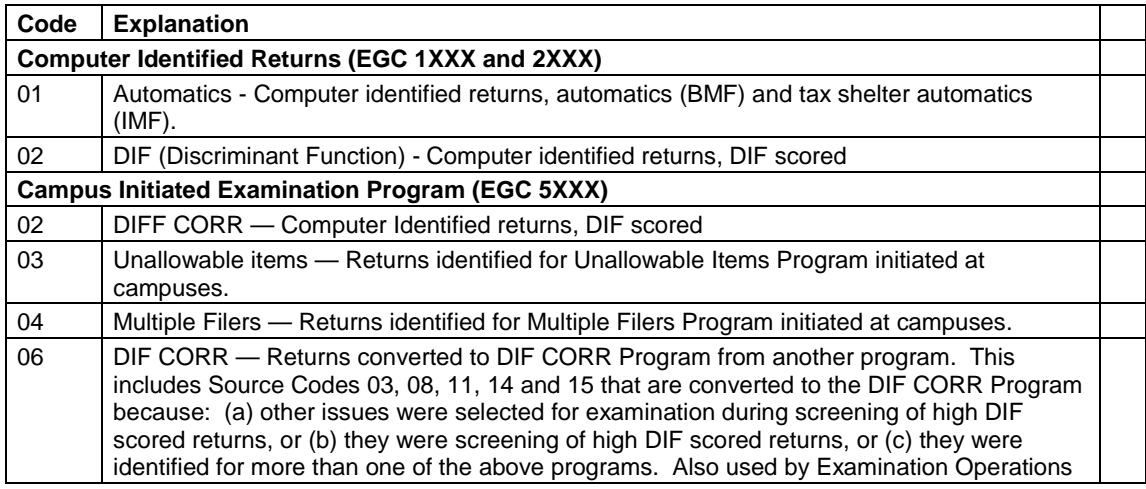

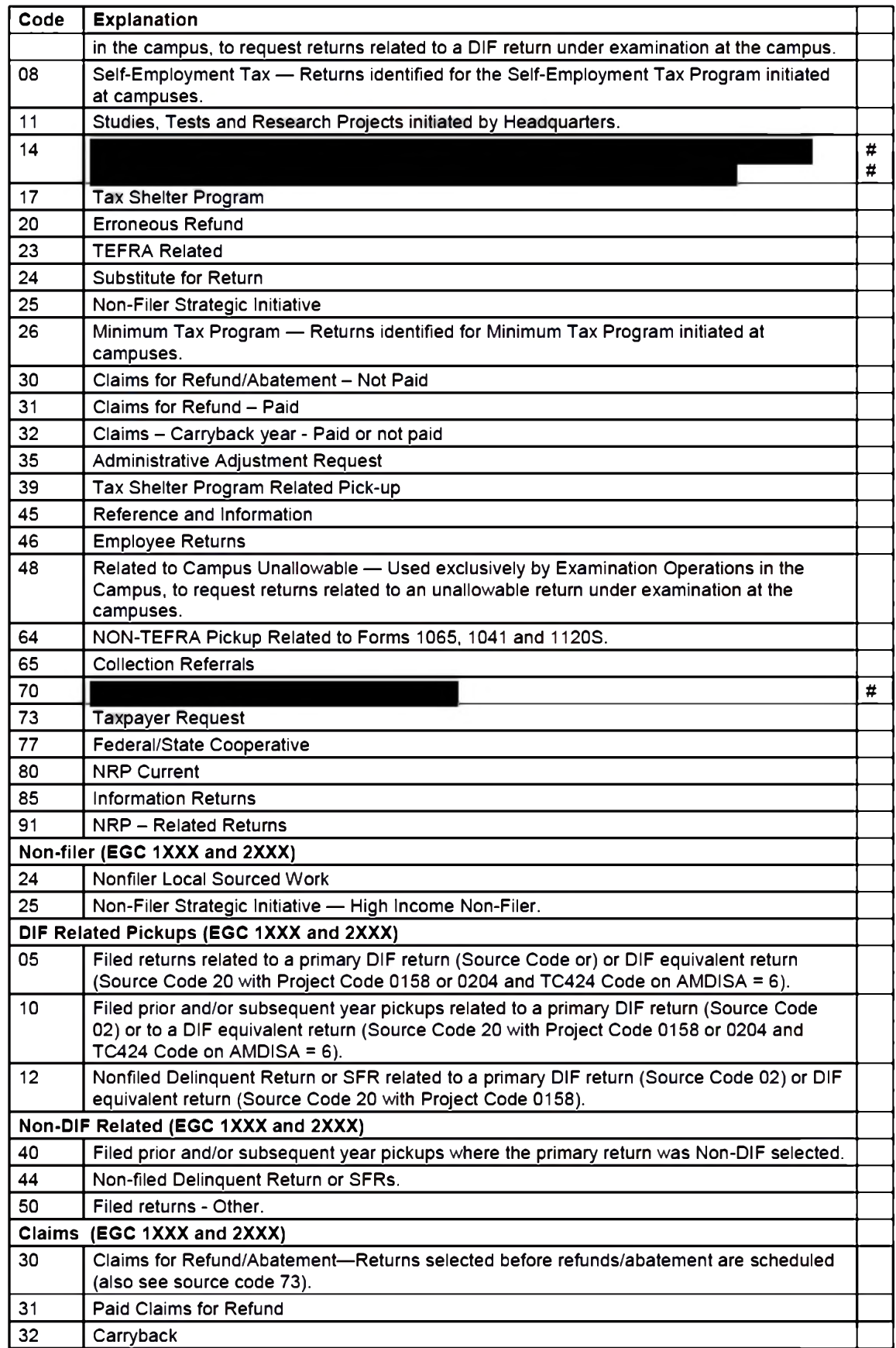

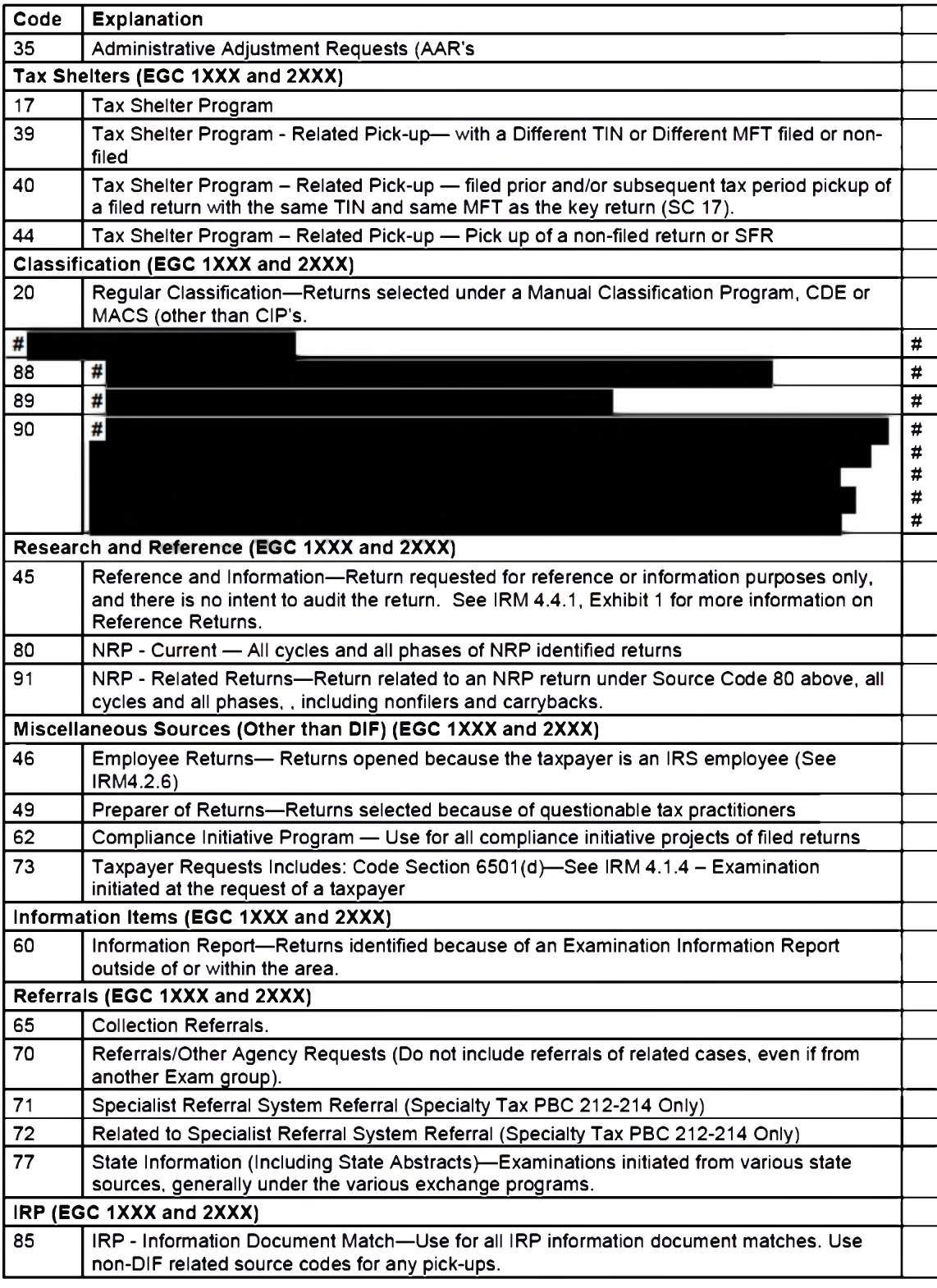

#### (5) Status and Location

A two digit code used to identify the location of a return.

Area Office Status Codes (EGC 1XXX and 2XXX)

Appears on Form 5546 and on an AMDIS (A) display. For more information see Exhibit 4.4.1-30.

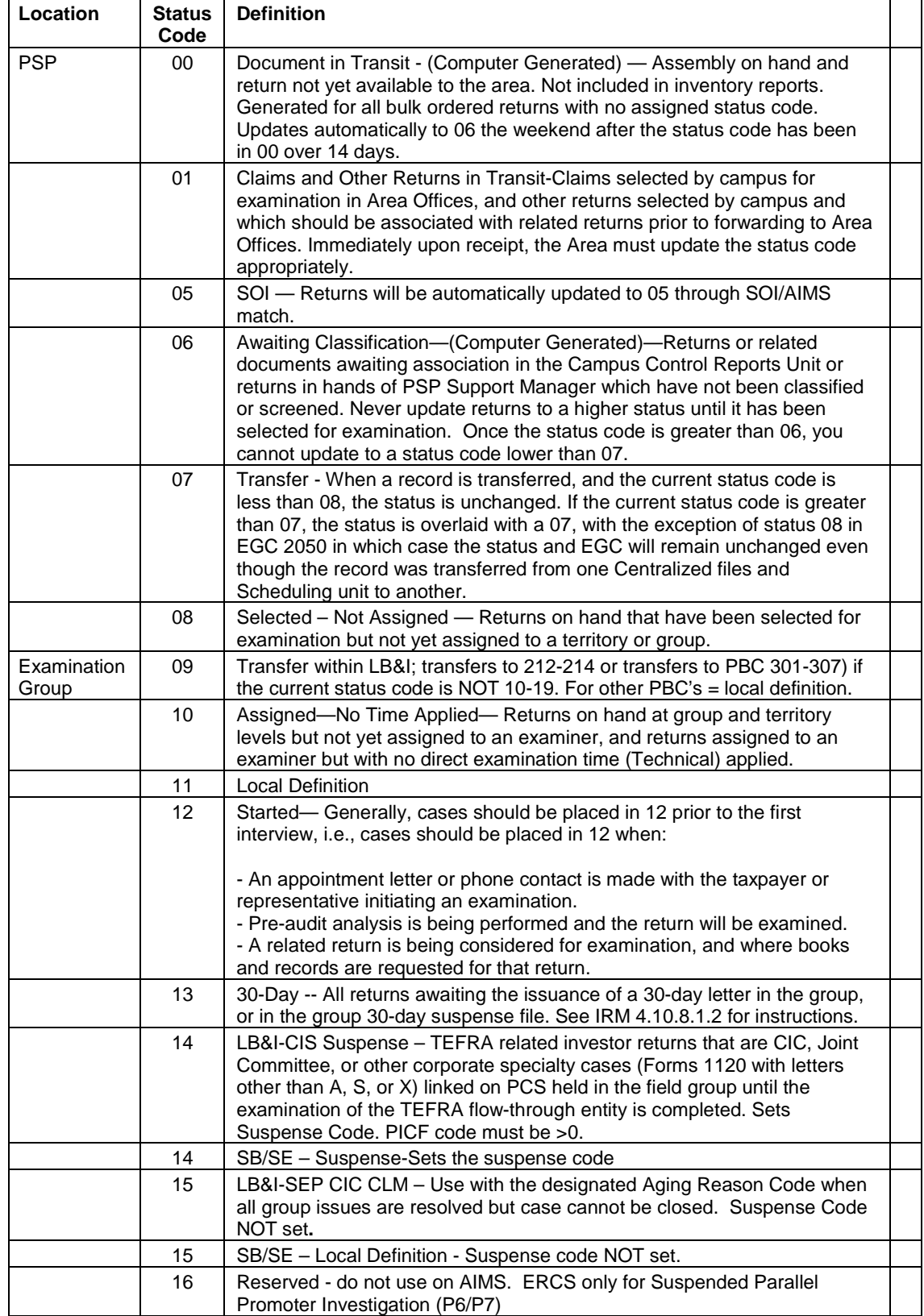

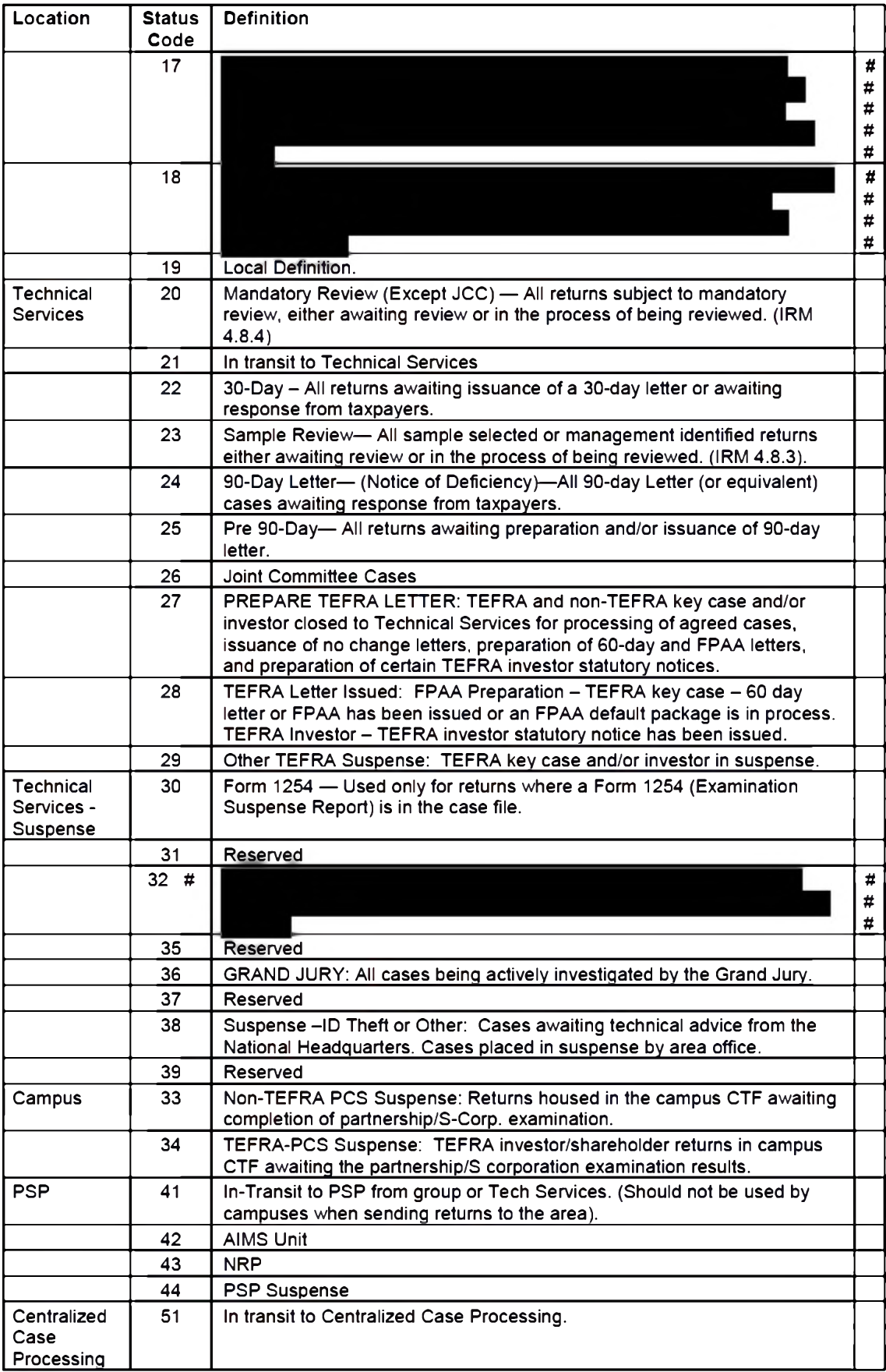

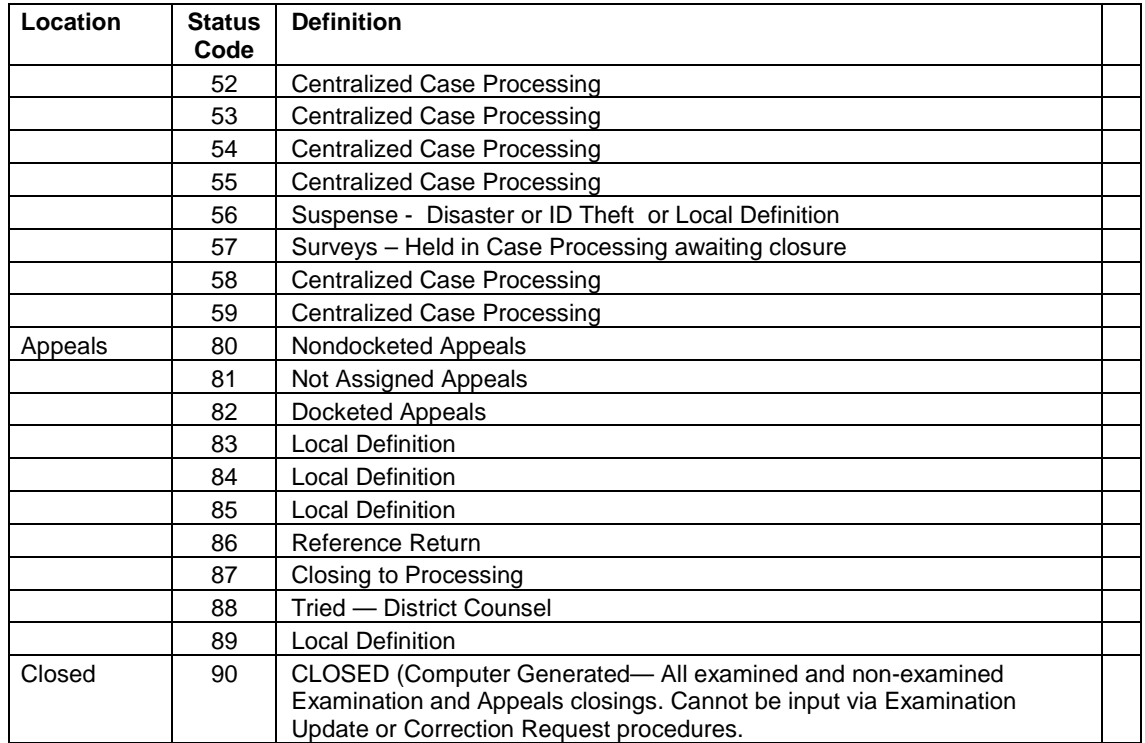

*Note:* Status Code 09 for SBSE is for use locally to control returns. New uses of any local code must be cleared by the area office prior to implementation. Any new use of the status code 09 should also be checked with the Charlotte Development Center to determine how the proposed uses of this code will impact ERCS.

#### **(a.) Definition of Campus Status Codes**

Appears on Form 5546 as Item 30 and on AMDIS (A) screen display.

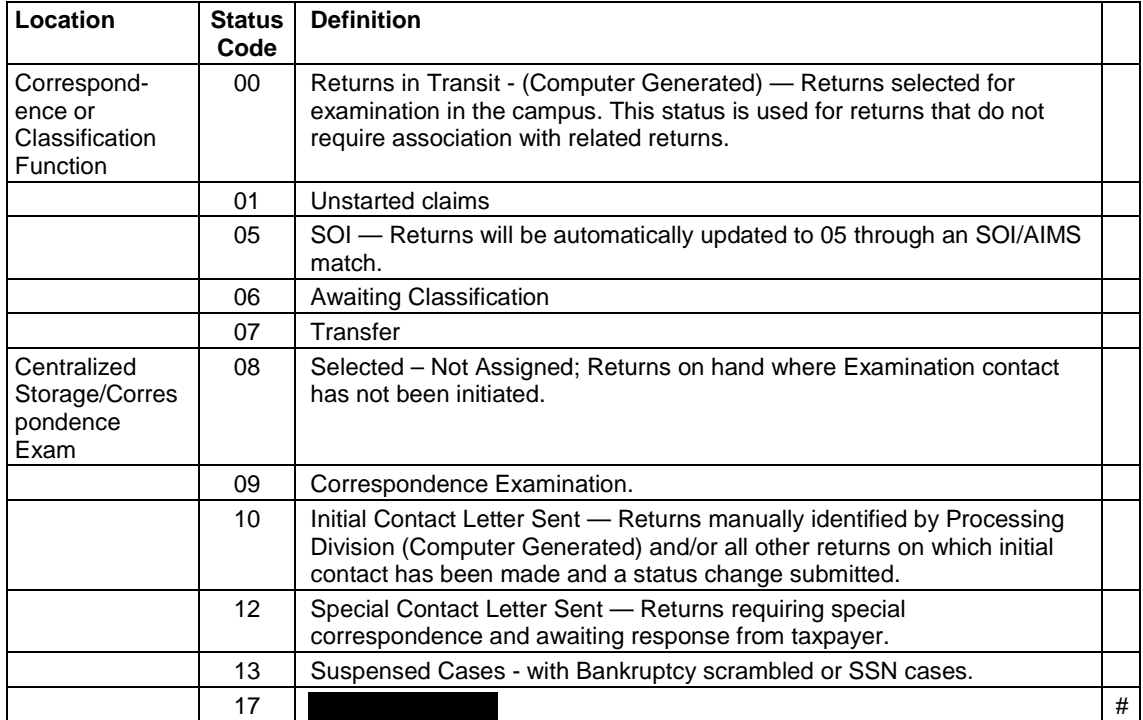

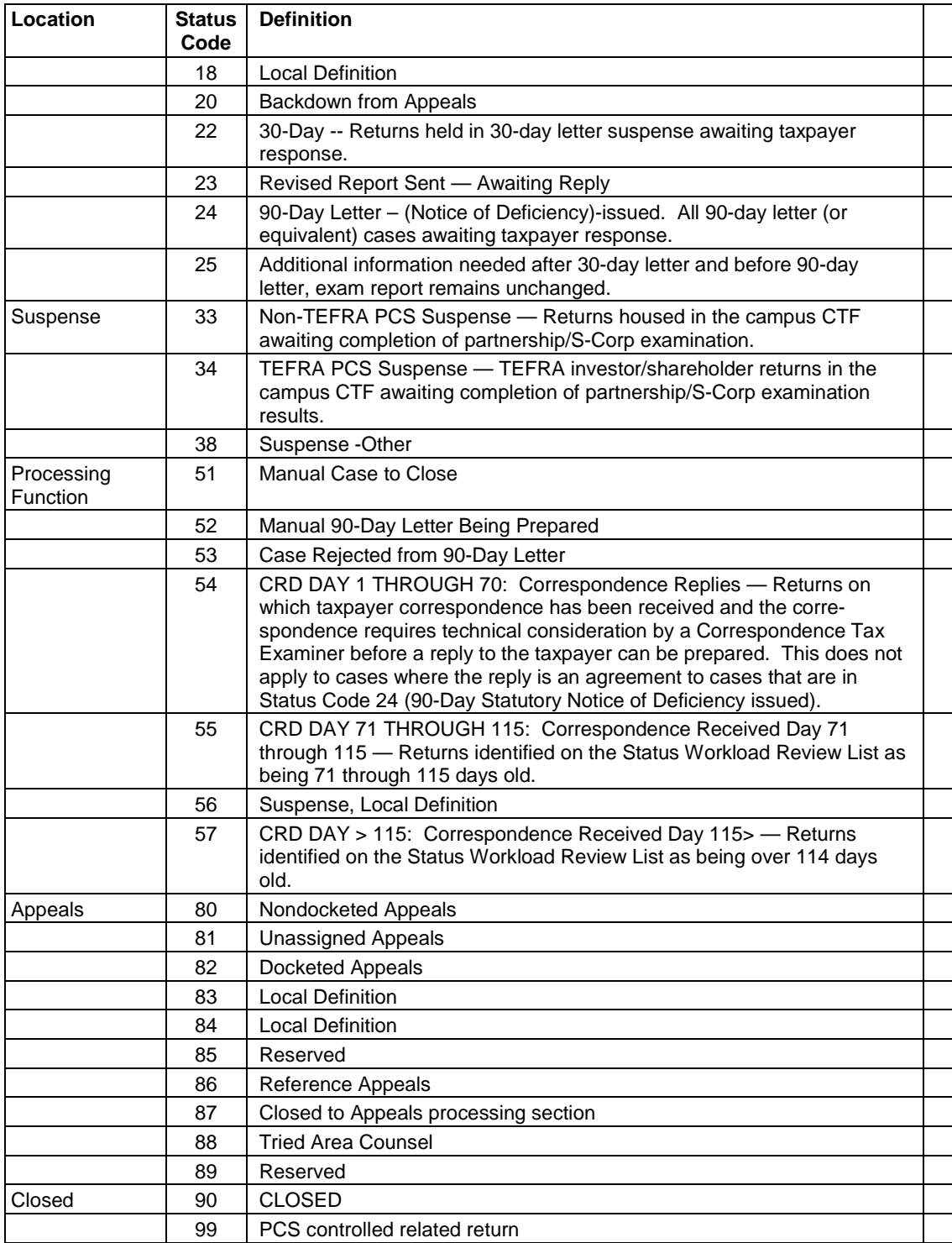

#### **(b.) Other Information**

Status Codes 18 and 56 are for use locally to control returns. New uses of these codes must be cleared by the Campus AIMS Coordinator prior to implementation.

Returns in Status Code 06 must never be updated to a higher status until selected for examination.

#### **(6) PDT Indicator**

Displayed on page 1 of an AMDISA when a TC 016 posts to Master File to identify a Potentially Dangerous Taxpayer.

#### **(7) Blocking Series**

**MF and NMF Sorting and Blocking Series for Document Code 47 Adjustments.**  <http://mysbse.web.irs.gov/exam/mis/data/default.aspx> and scroll down to "Blocking Series".

(Reference: IRM 4.4.1, Exhibit 4.4.1-11)

#### **MF and NMF Sorting and Blocking Series for Document Code 47 Adjustments**

(Reference: IRM 4.4.1, Exhibit 4.4.1-11)

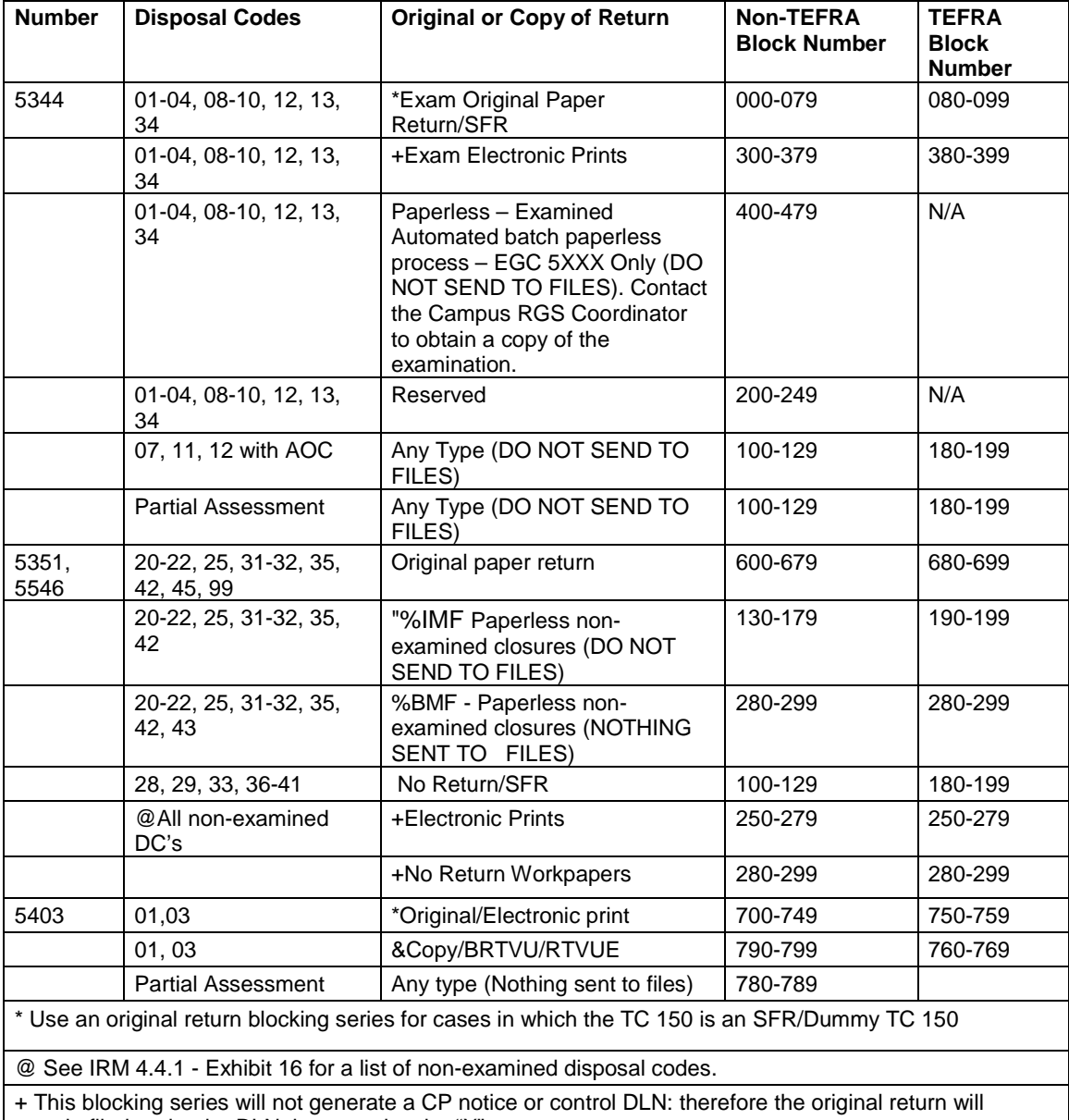

remain filed under the DLN that contains the "X".

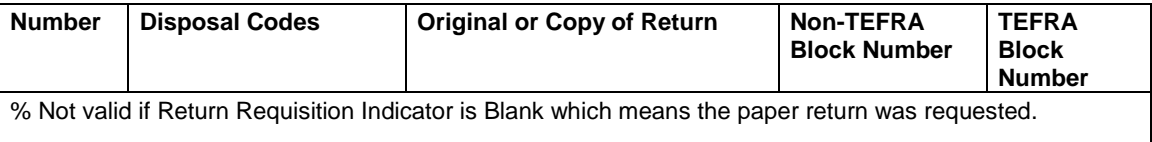

#### **(8) Disposal Codes**

These two digit codes are used to indicate the disposition of an examination. The codes are assigned by the Examination Division.

Disposal Codes 01 through 04 and 07 through 13, pertain to examined returns.

Disposal Codes 03, 04 and 07 through 13 are used when an adjustment is proposed/processed.

Disposal Codes 01 and 02 are used when no adjustments are proposed/processed to any type of return.

Disposal Codes 20 through 99 pertain to non-examined returns.

Disposal Codes 03, 04, 08, 09, 10, 12 and 13 are valid for partial assessments. The Disposal Codes on partial assessments do not post to Master File.

#### **(a) Examined Disposal Codes**

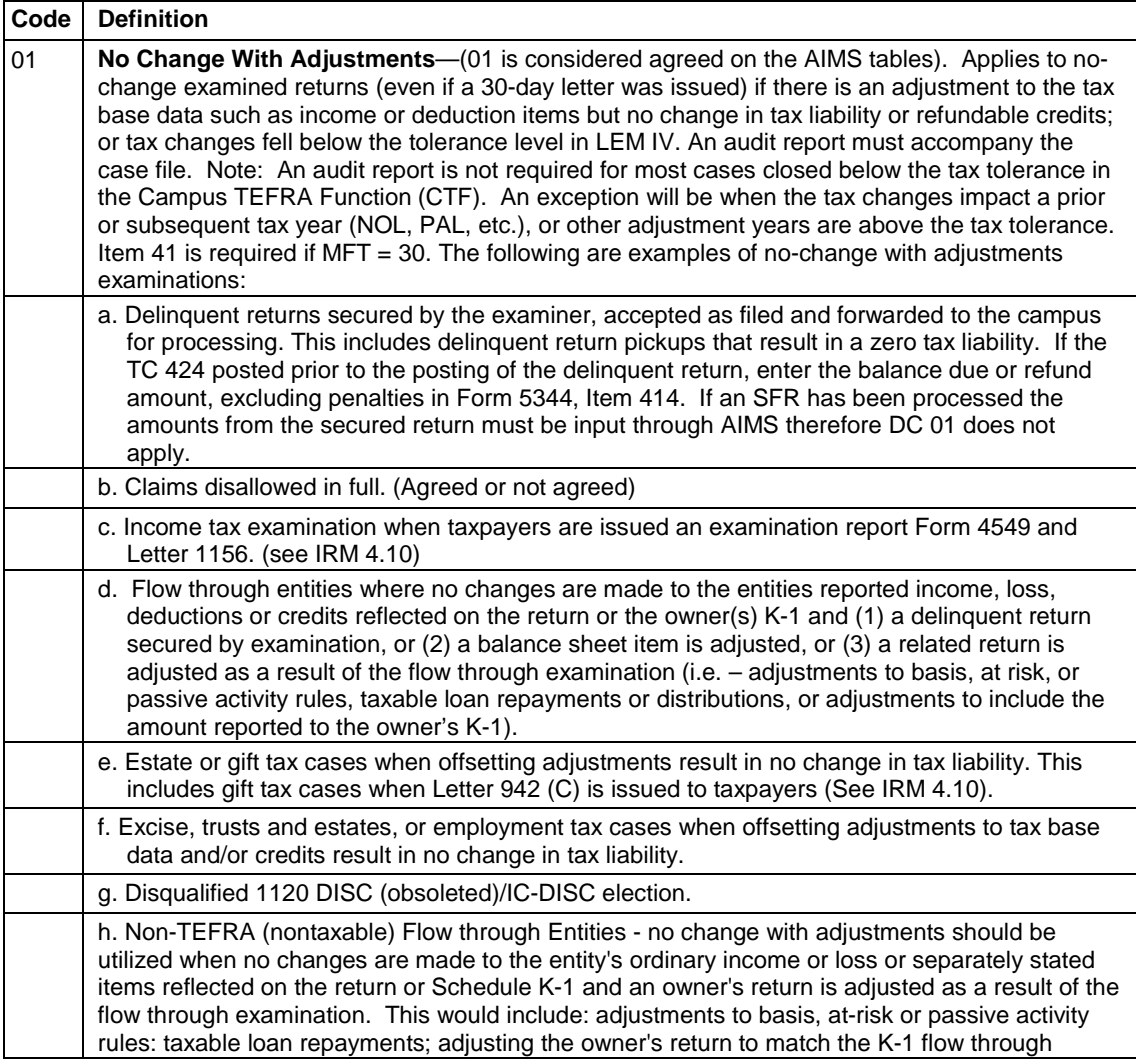

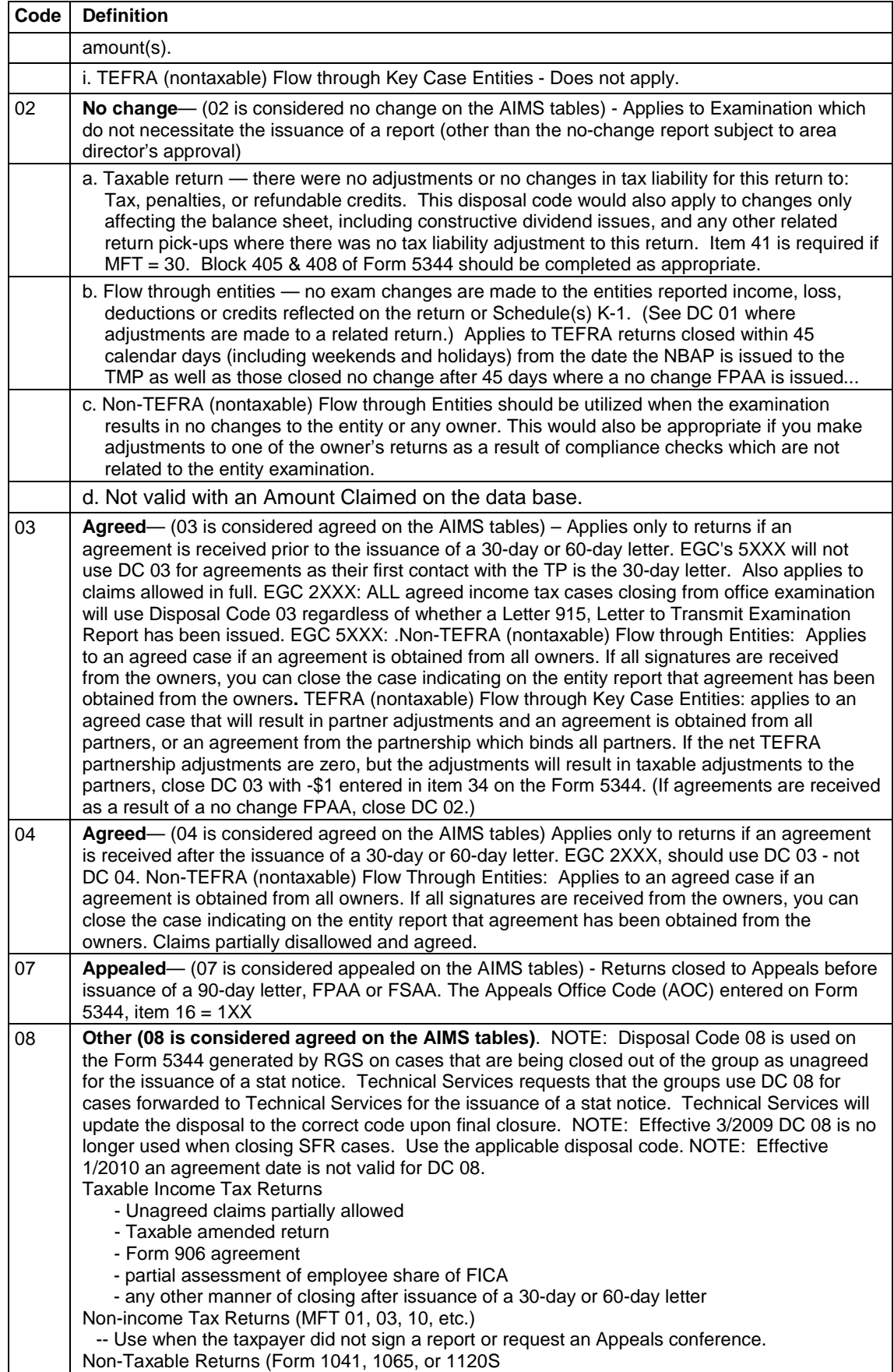

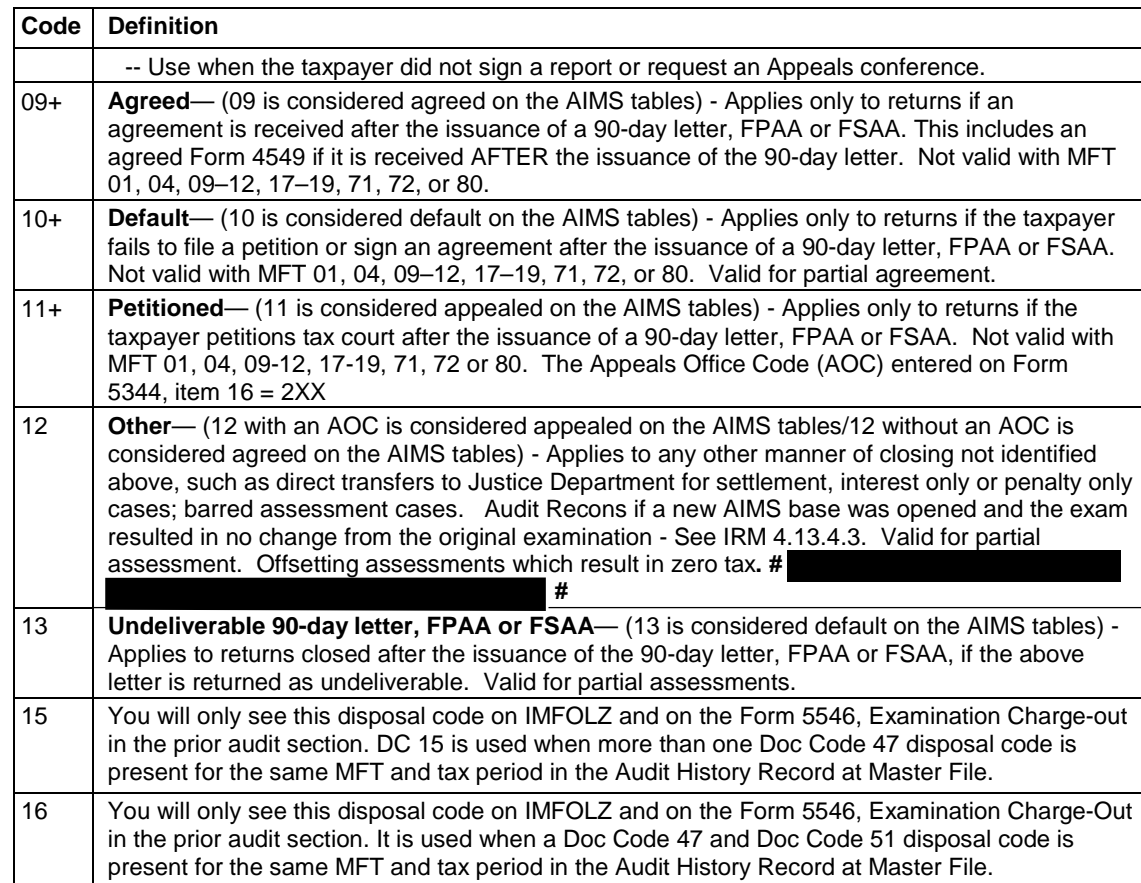

## **(b) Non-Examined Disposal Codes**

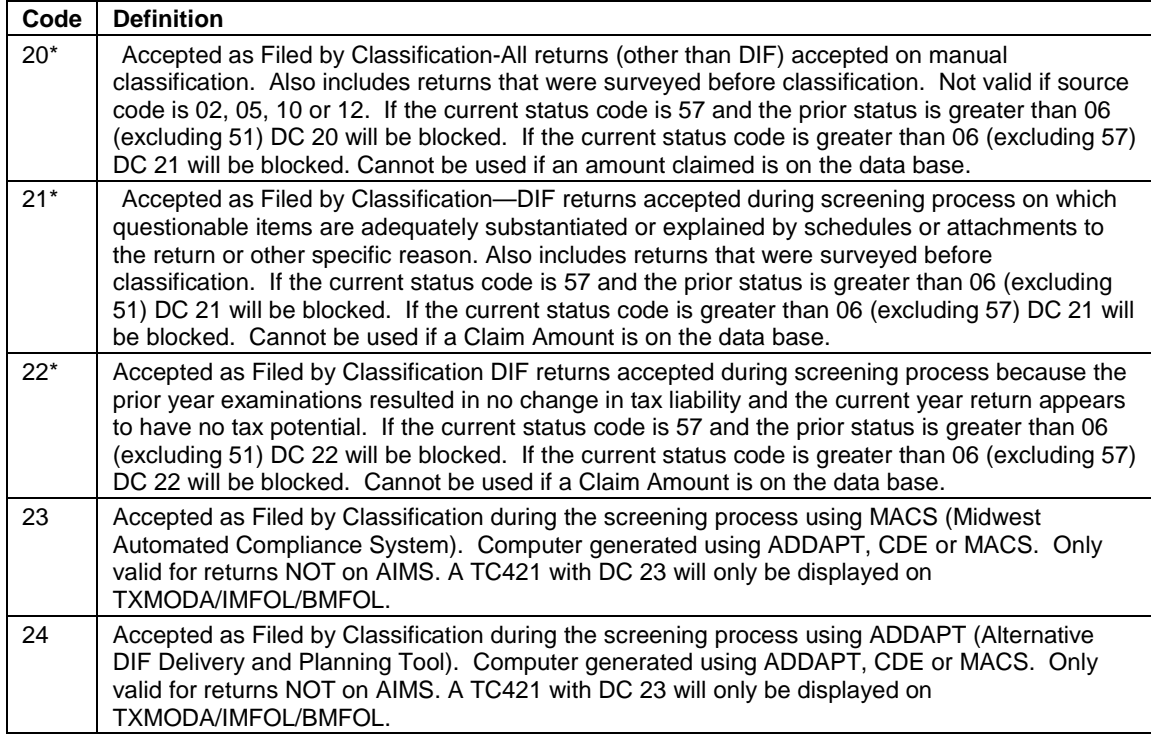

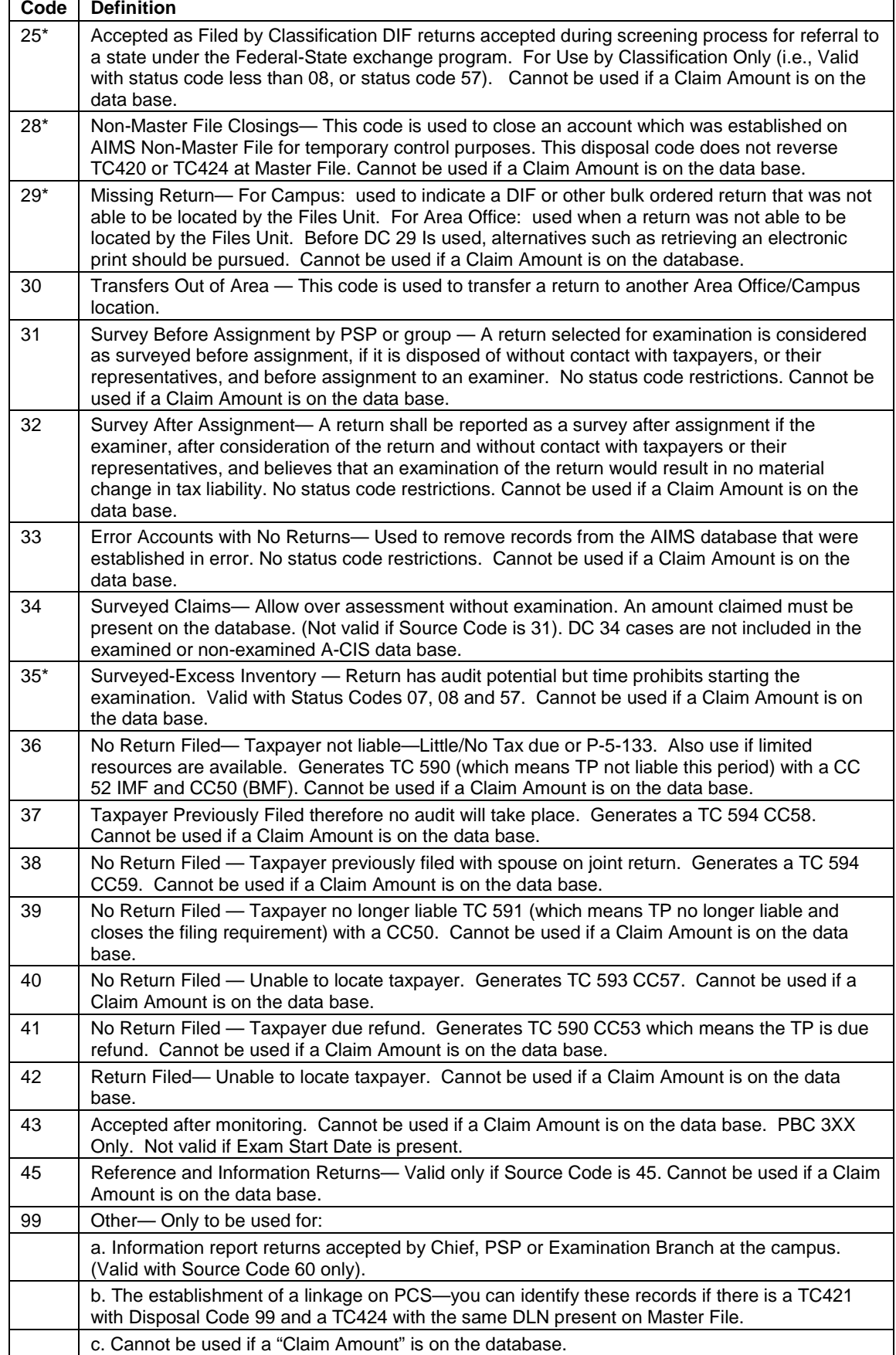

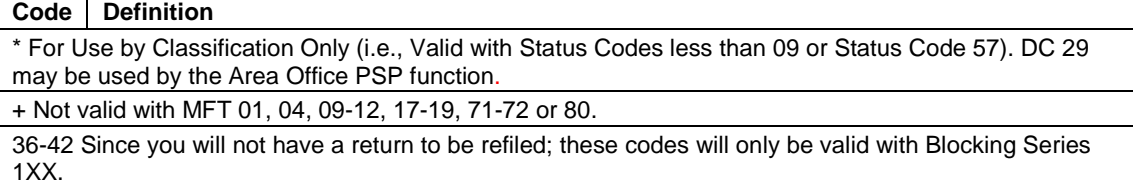

#### **(9) Push Codes**

Push Codes are a three digit code used when establishing AIMS controls (TC 424) if there is no TC 150 posted at Master File. Special Handling message codes used on request generate processing instructions on Form 5546. Push codes are 010, 019-041, and 121 (BMF Only). Special Handling messages are 042- 049. Those not listed below are not valid on AIMS. For more information on Push Codes refer to:

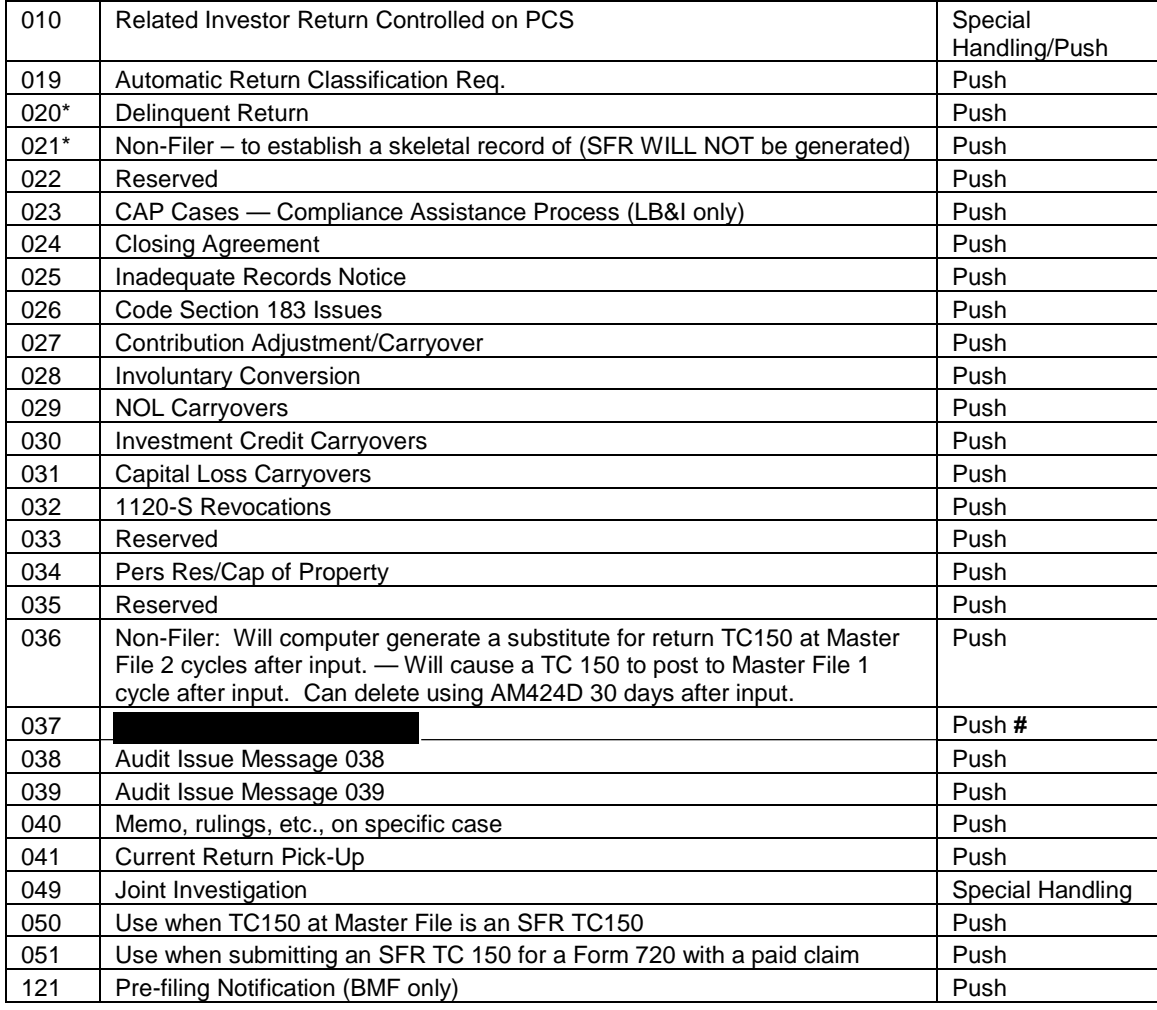

#### <http://mysbse.web.irs.gov/exam/mis/data/default.aspx>

#### **(10) Activity Codes**

Reference IRM 4.4, Exhibit 1-2 and 1-3

A code that identifies the type and condition of return selected for audit. For a complete list of activity codes see: <http://mysbse.web.irs.gov/exam/mis/data/default.aspx>and scroll to Activity Codes. This is a three-digit numeric code

#### **(a) Examination Activity Codes**

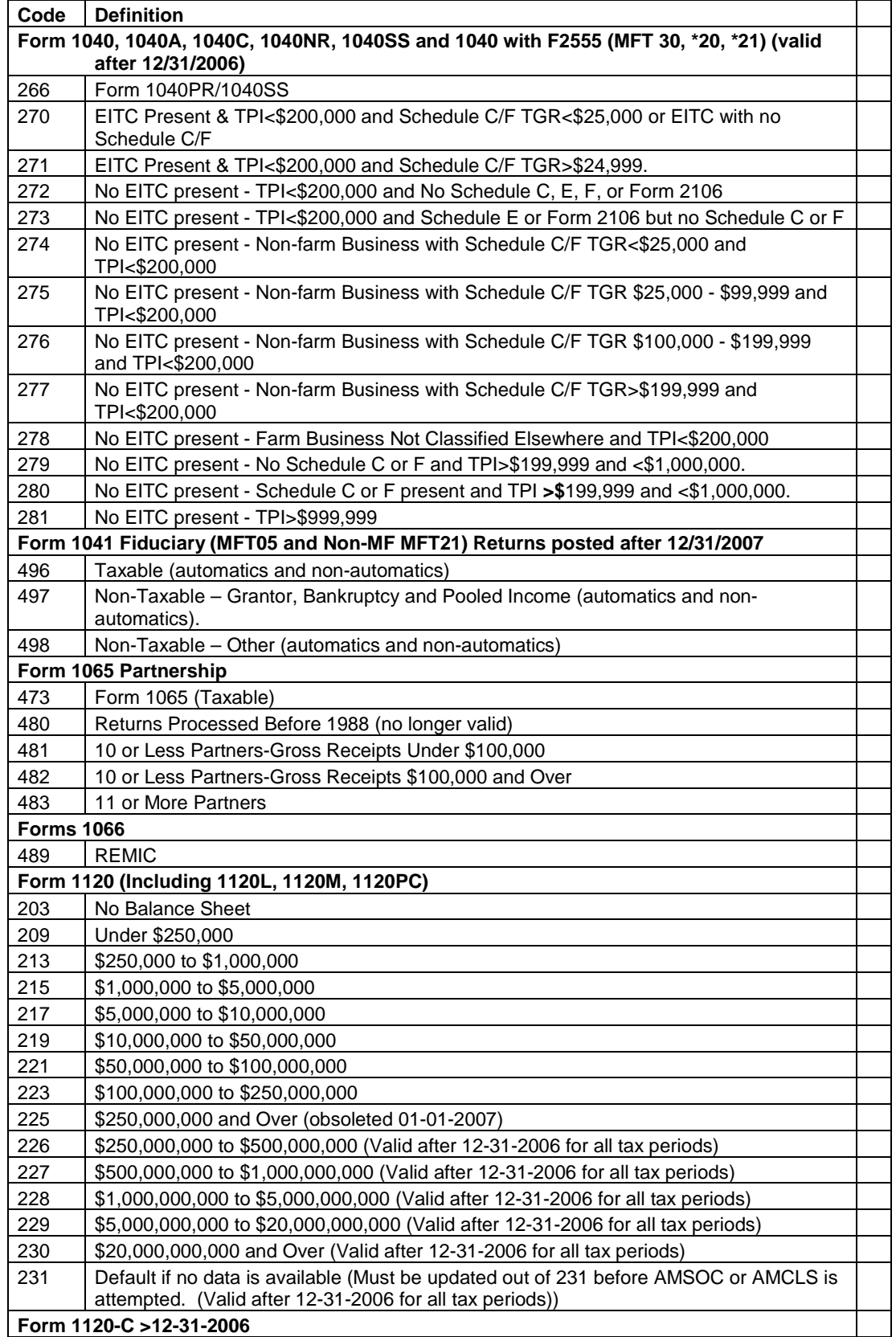

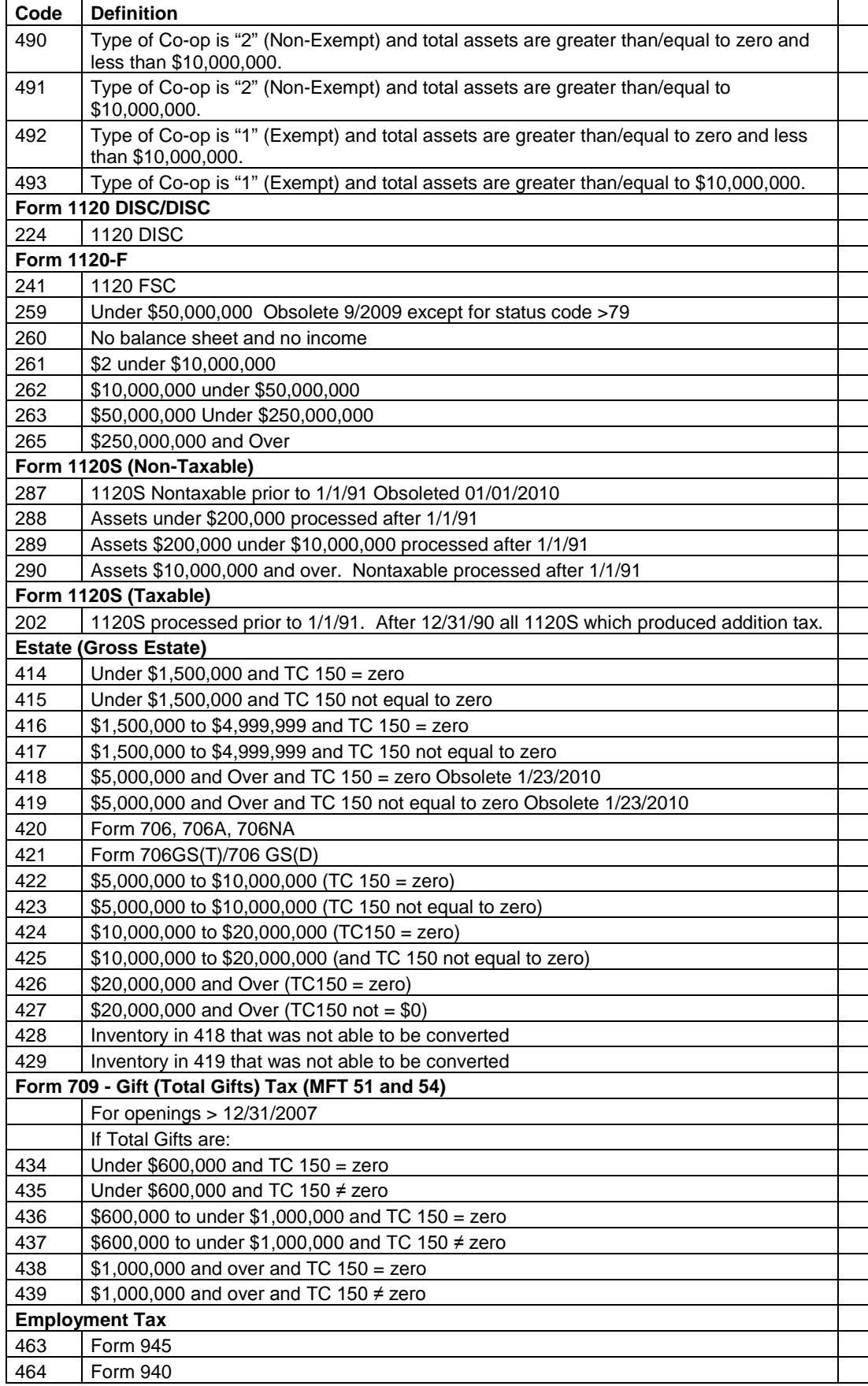

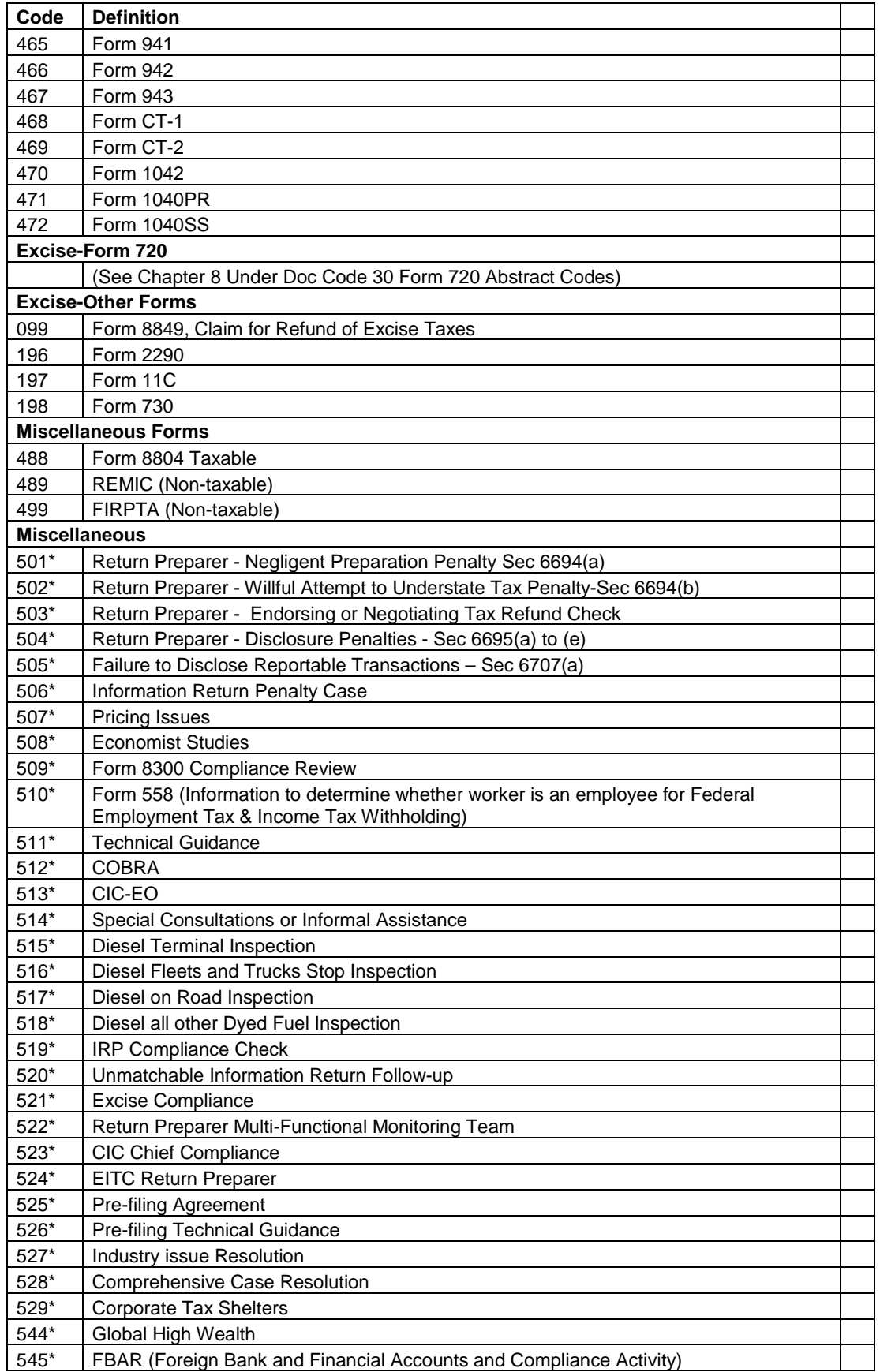

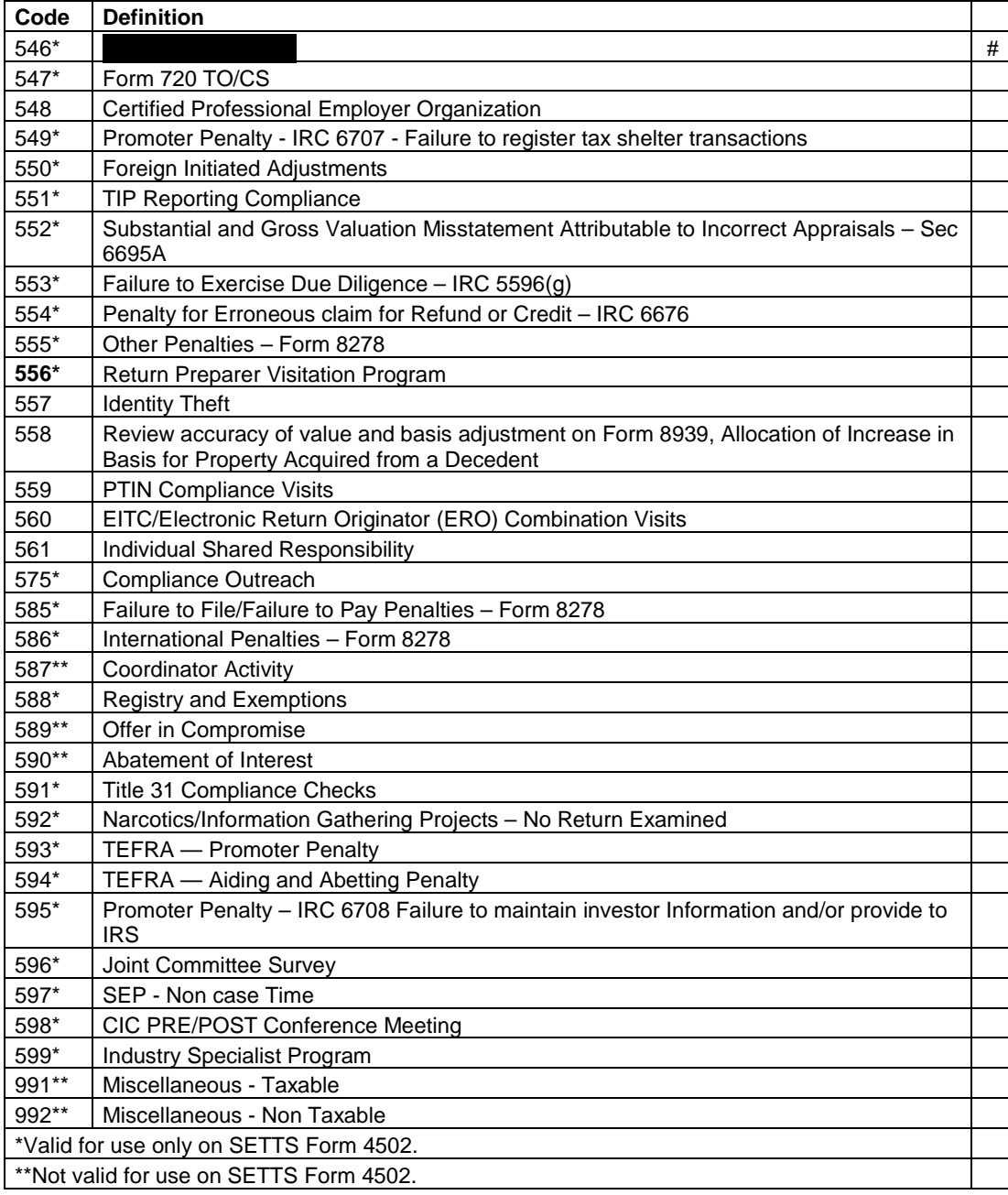

#### **(11) Collectibility Indicator Codes**

A Collectibility indicator will be placed in the entity section of Master File whenever there has been collection field activity (Collection Status 26). This information will be communicated to AIMS (reflected on Form 5546 or AIMS Weekly Update), along with any subsequent updates to bankruptcy or currently not collectible status.

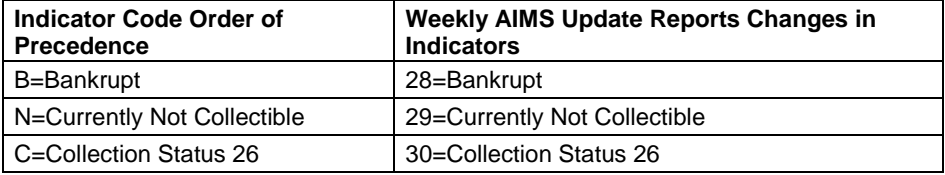

#### **(12) Installment Agreement Code/Payment Code**

Item 412 on Form 5344, Examination Closing Record are used to monitor the number of installment agreements that are received by Examination. The current values are:

- I= installment agreement secured by Examination
- C= installment agreement coordinated with Collection
- N= no installment agreement

Item 411 on Form 5344 - Payment Codes at the time the case is closed from the group.

- F= Full Paid Amount shown on RAR is paid in full; may be unpaid accruals Frozen refund or payment which covers the balance due in full.
- P= Part Paid Includes frozen refund; withholding, payments or an offset from another tax period that will not completely satisfy the liability.
- N= No Payment Changed cases where there was no frozen refund, payment or offset from another tax period to satisfy the balance due. Also, used for No Change, Over assessment and any Appeal case if no payment is received.
- 0= Total Offset Offsets from other tax periods that will satisfy the balance due in full.

#### **(13) Settlement Codes**

The following three digit settlement codes are printed on Forms 5546 for individual return requests and "bulk ordered" returns such as DIF orders, TCMP returns, unallowable program returns and for requests generated under certain programs such as the Information Returns Program (IRP):

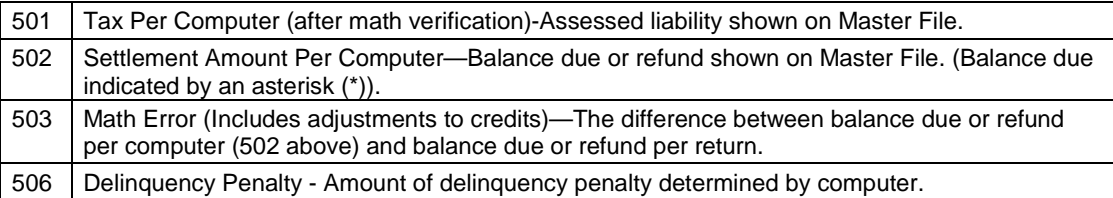

#### **(14) Freeze Codes**

1. An AIMS freeze code can be placed on the tax return record to prevent closing and/or updating a specific account. Definitions and contacts for AIMS freeze codes can be found on the AIMS/ERCS website under the "Contacts" tab and then under "Freeze Codes" at:

<http://mysbse.web.irs.gov/examination/mis/contacts/cidfreeze/default.aspx>

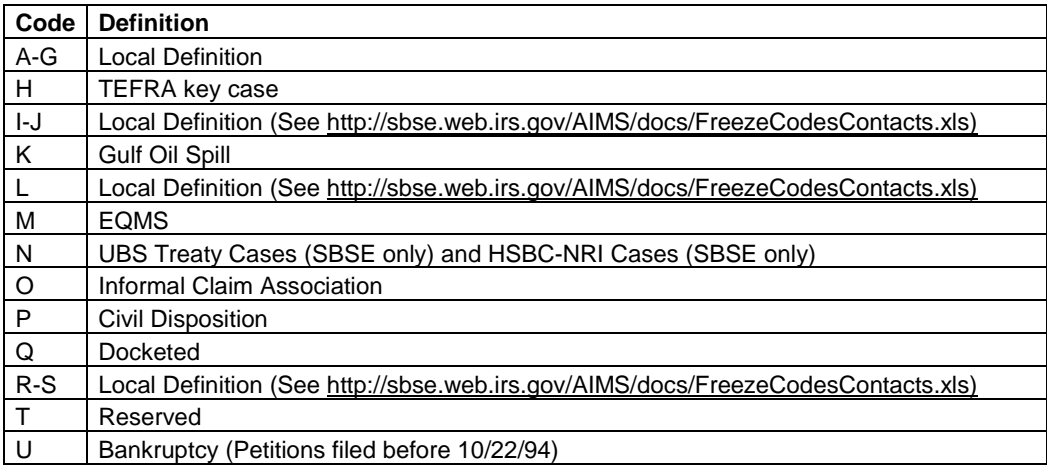

12-23

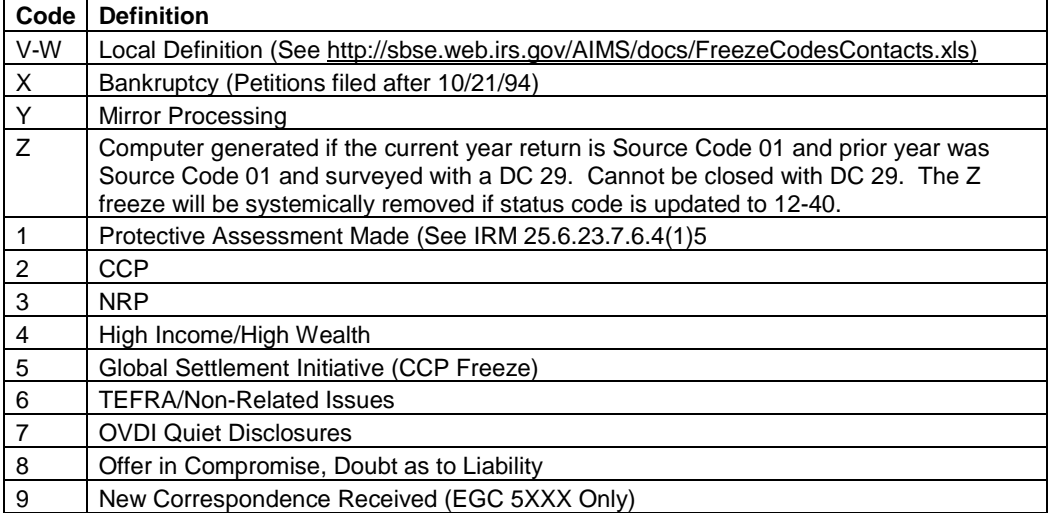

## **(15) Statute of Limitations (Alpha Codes)**

See IRM 25.6.23, Exhibit 3, for more information regarding criteria for use*.* 

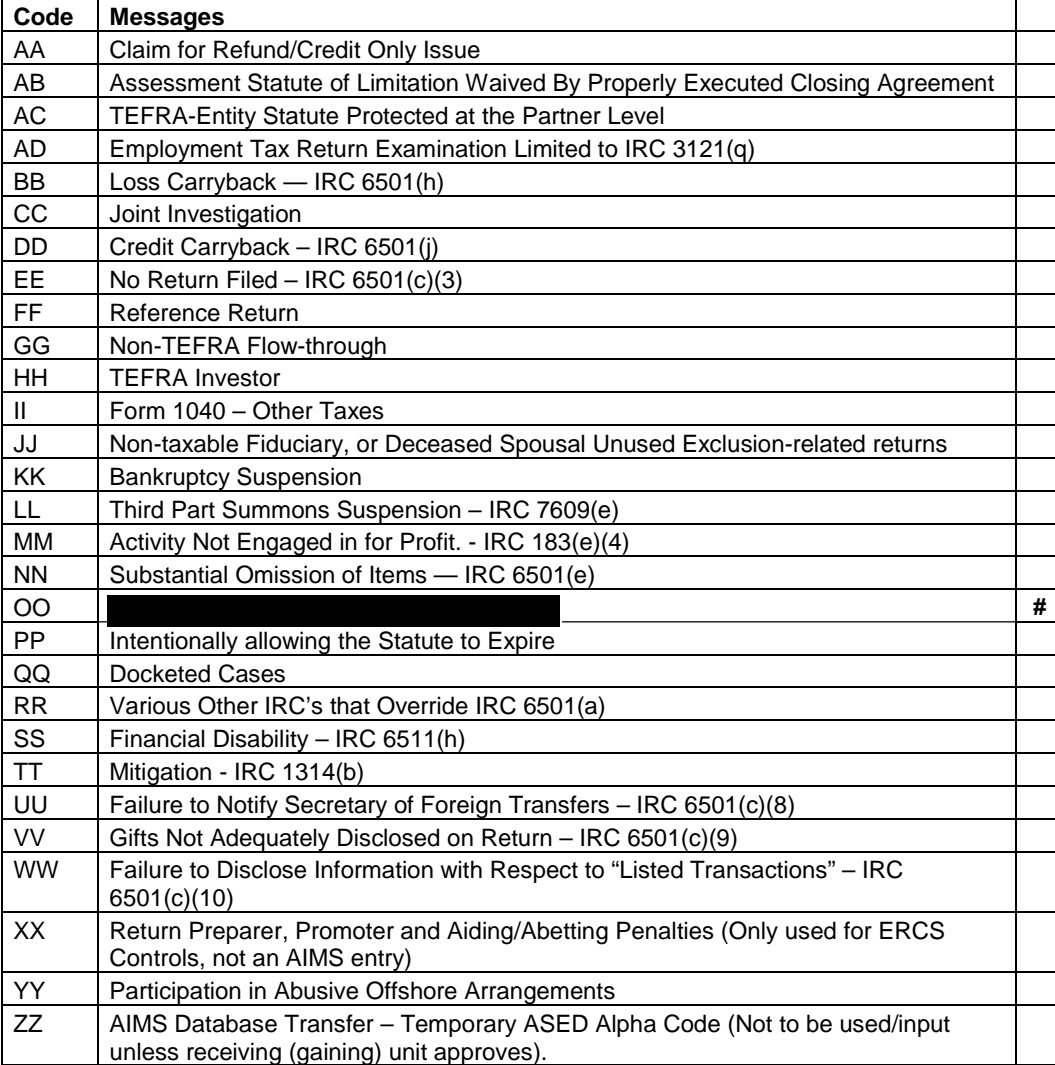

## **(16) AIMS & SETTS Reporting Cycle Charts**

Also found in Document 6036 – Examination Division Reporting Codes Booklet

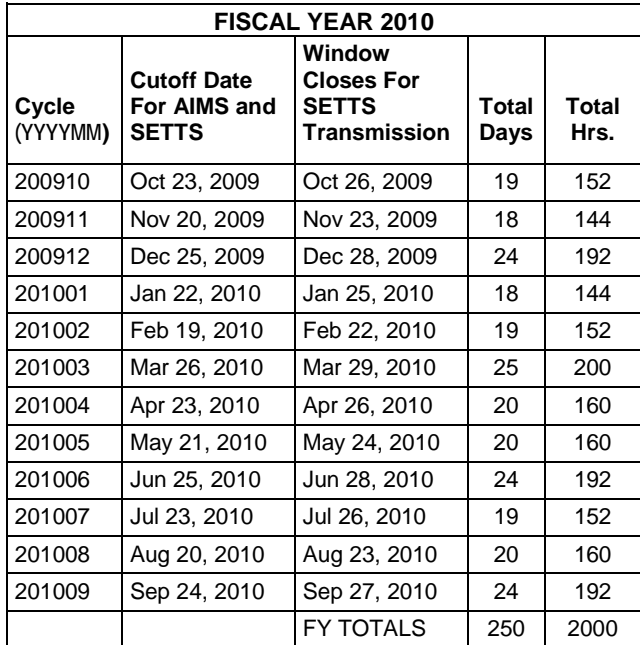

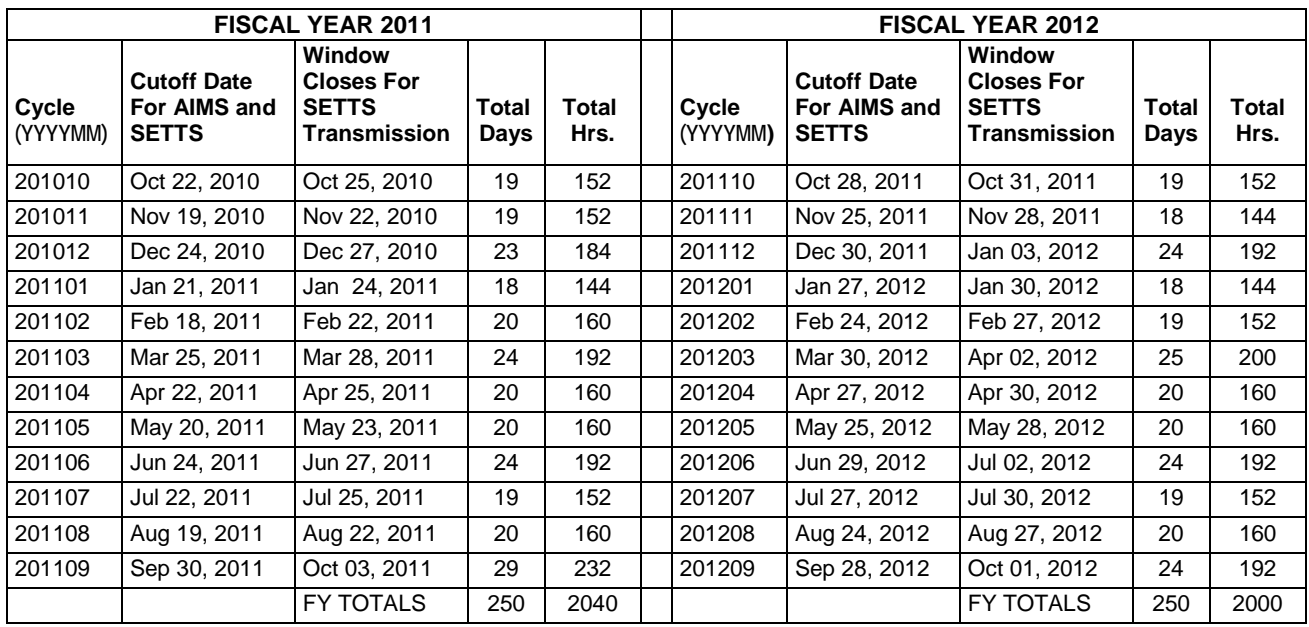

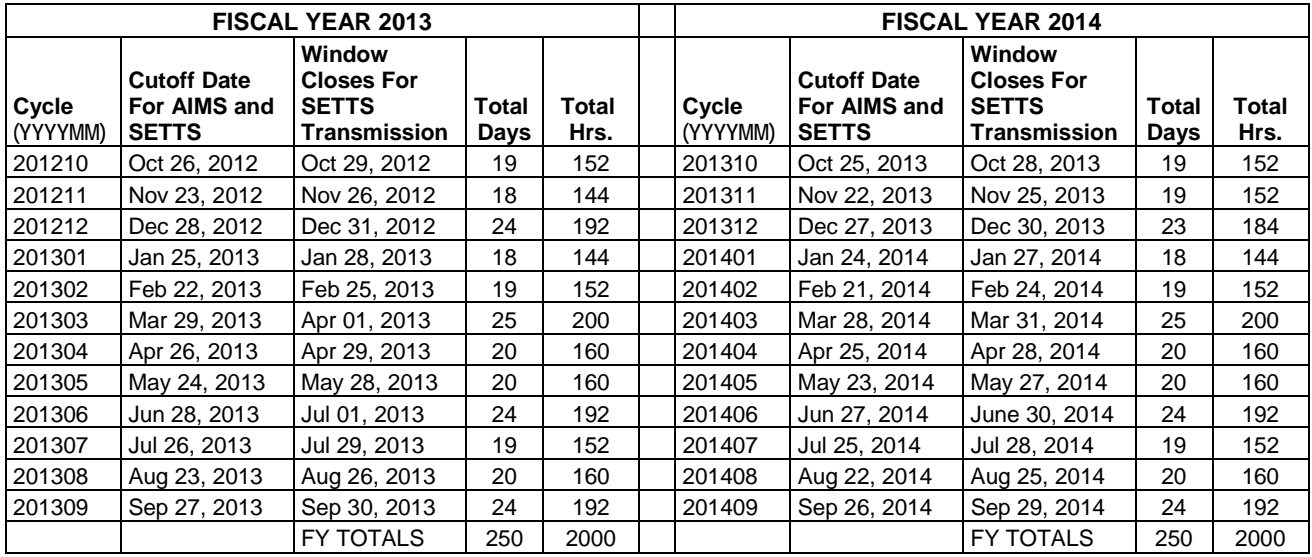

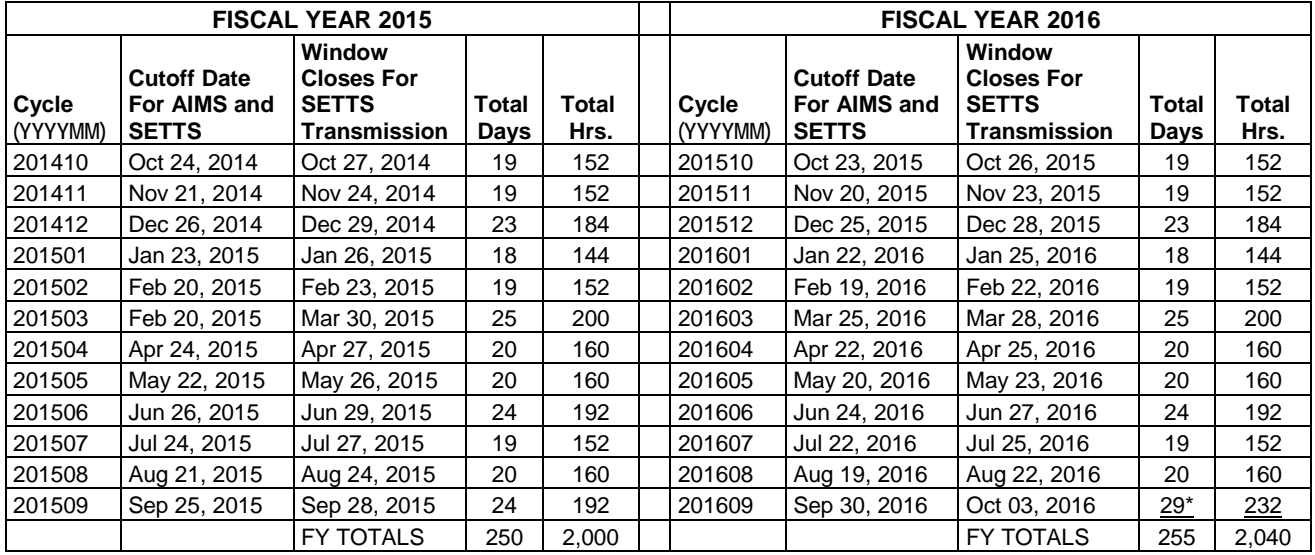

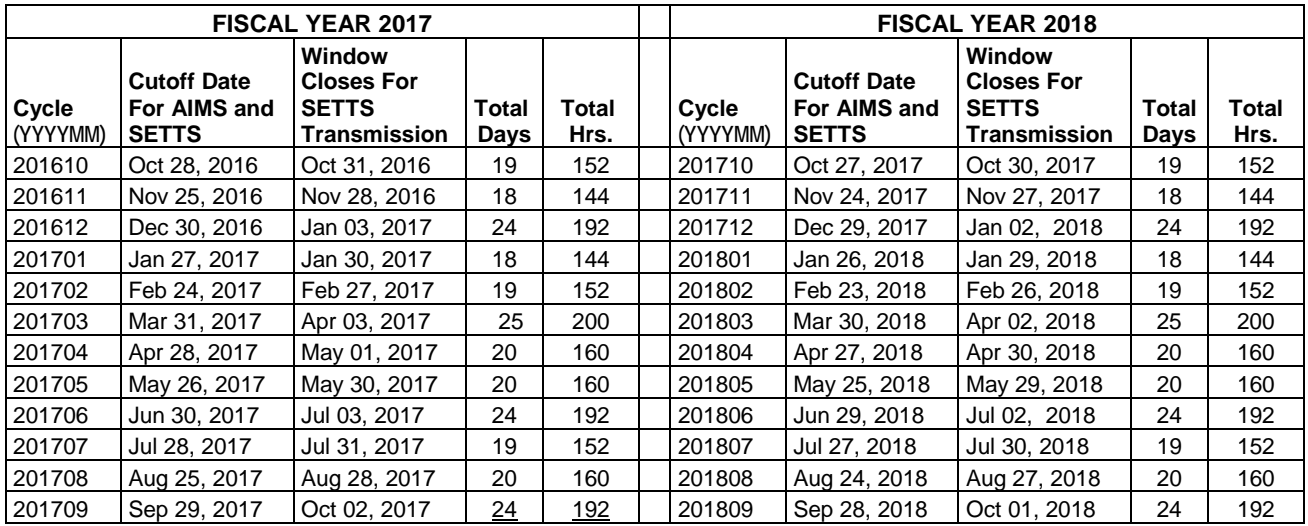

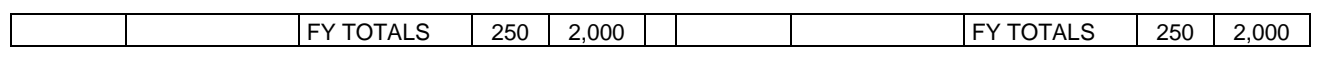

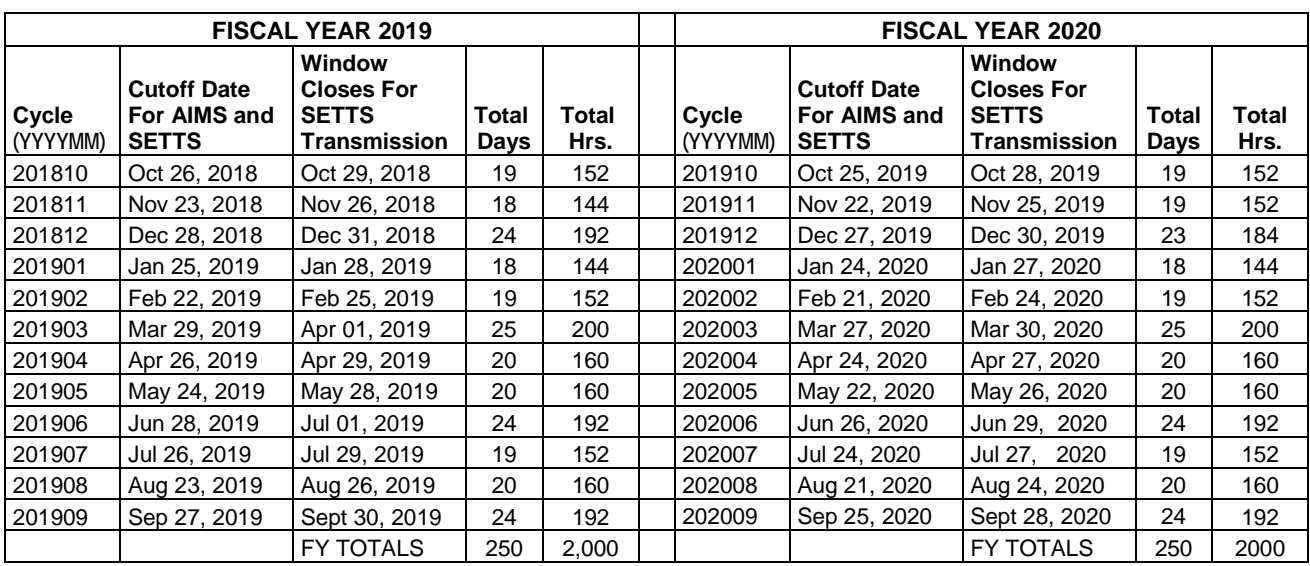

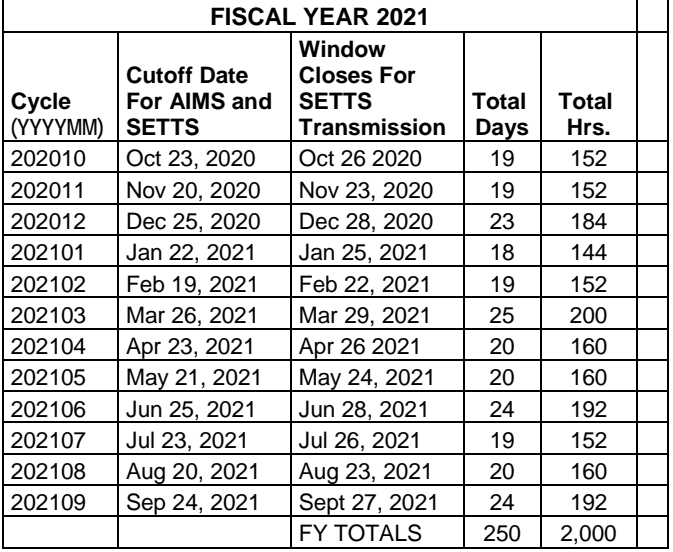

## **User Notes**

**This Page for User Notes**